# Parte xxxiv

«

# Studio per un sistema a 16 bit

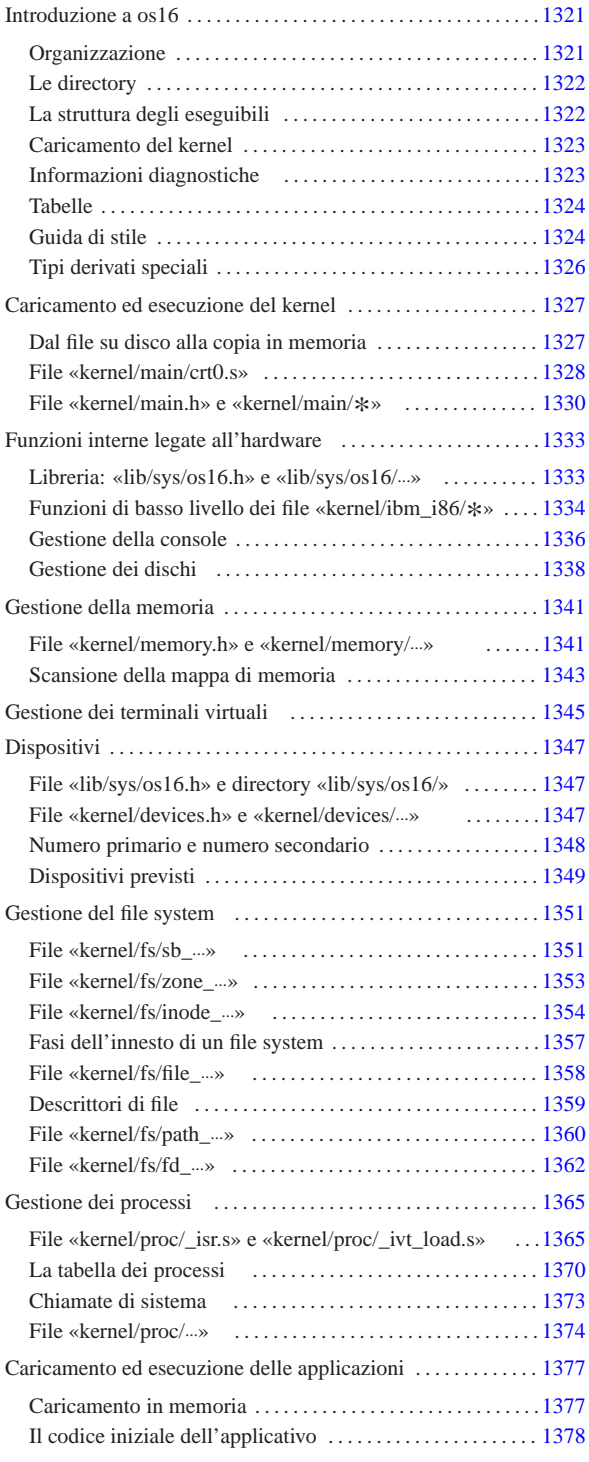

### Introduzione a os16

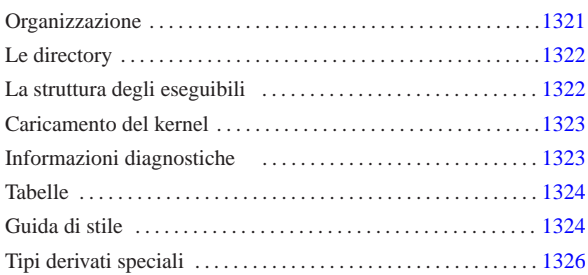

«

addr\_t 1326 diag.h 1323 directory\_t 1326 dsk\_chs\_t 1326 dsk\_t 1326 fd\_t 1326 file\_t 1326 inode\_t 1326 memory\_t 1326 offset\_t 1326 sb\_t 1326 segment\_t 1326 tty\_t 1326 zno\_t 1326

os16 è uno studio che applica qualche rudimento relativo ai sistemi operativi, basandosi sull'architettura x86-16 del vecchio IBM PC, utilizzando come strumenti di sviluppo Bcc, As86 e Ld86 (oltre a GNU GCC per controllare meglio la sintassi del codice C), su u n sistema GNU/Linux. Il risultato non è un sistema operativo utilizzabile, ma una struttura su cui poter fare esperimenti e di cui è possibile mostrare (in termini tipografici) ed eventualmente descrivere ogni riga di codice.

os16 contiene uno schedulatore banale e molto limitato, un'organizzazione dei processi ad albero e una funzionalità limitata di amministrazione dei segnali, una gestione del file system Minix 1 (ma di unità intere, senza partizioni), una shell banale e qualche programma di servizio di esempio.

Per poter giungere rapidamente a un risultato e comunque per semplificare il codice, os16 utilizza le funzioni del BIOS tradizionale, le quali hanno lo svantaggio di impegnare in modo esclusivo l'elaboratore nel momento del loro funzionamento (dato che non possono essere rientranti). È noto che un sistema operativo multiprogrammato dignitoso non può avvalersi di tali funzionalità; pertanto, se si vuole studiare os16, non va dimenticato questo principio, benché qui sia stato trascurato.

Il kernel di os16 è monolitico, nel senso che incorpora tutte le proprie funzioni in un solo programma. Purtroppo, la dimensione del codice del kernel (e di qualunque altro processo di os16) non può superare i 64 Kibyte, ma la sua dimensione è già molto vicina a tale valore. Pertanto, non è possibile aggiungere funzionalità a questo sistema. Si può osservare che anche ELKS (http://elks. sourceforge.net/ ) soffra dello stesso limite e, d'altra parte, si può apprezzare come Minix 2 (http://minix1.woodhull.com/ ) riesca a superarlo attraverso un'organizzazione a micro-kernel.

#### Organizzazione

Tutti i file di os16 dovrebbero essere disponibili a partire da allegati/ os16 . In particolare i file 'floppy.a ' e 'floppy.b ' sono le immagini di due dischetti da 1440 Kibyte, contenenti un file system Minix 1: il primo predisposto attraverso Bootblocks (sezione u0.5) per l'avvio di un kernel denominato 'boot '; il secondo usato per essere innestato nella directory '/usr/ ' del primo.

Gli script preparati per lo sviluppo di os16 prevedono che i fileimmagine dei dischetti vadano innestati nelle directory '/mnt/ os16.a/ ' e '/mnt/os16.b/ '. Pertanto, se si ricompila os16, tali directory vanno predisposte (oppure vanno modificati gli script con l'organizzazione che si preferisce attuare).

Per la verifica del funzionamento del sistema, è previsto l'uso equivalente di Bochs o di Qemu. Per questo scopo sono disponibili gli script 'bochs' e 'qemu' (rispettivamente i listati i160.1.1 e i160.1.2), con le opzioni necessarie a operare correttamente.

«a2» 2013.11.11 --- *Copyright Daniele Giacomini -- appunti2@gmail.com* http://informaticalibera.net

1320

1321

Per la compilazione del lavoro si usa lo script 'makeit' (listato i160.1.3), il quale ricrea ogni volta i file-make, basandosi sui file presenti effettivamente nelle varie directory previste. Questo script, alla fine della compilazione, copia il kernel nel file-immagine del primo dischetto (purché risulti innestato come previsto nella directory '/mnt/os16.a/') e con esso copia anche gli applicativi principali, mentre il resto viene copiato nel secondo.

Nello script 'makeit', la variabile di ambiente '**TAB**' deve contenere esattamente il carattere di tabulazione (<*HT*>), corrispondente al codice 09<sub>16</sub>. Il file che viene distribuito contiene invece l'assegnamento di uno spazio puro e semplice, che va modificato a mano, sostituendolo con tale codice. La riga da modificare è quella in cui la variabile viene dichiarata:

| local TAB=" "

Va osservato che il lavoro si basa su un file system Minix 1 (sezione 68.7) perché è molto semplice, ma soprattutto, la prima versione è quella che può essere utilizzata facilmente in un sistema operativo GNU/Linux (sul quale avviene lo sviluppo di os16). È bene sottolineare che si tratta della versione con nomi da 14 caratteri, ovvero quella tradizionale del sistema operativo Minix, mentre nei sistemi GNU/Linux, la creazione predefinita di un file system del genere produce una versione particolare, con nomi da 30 caratteri.

#### Le directory

«

«

Gli script descritti nella sezione precedente, si trovano all'inizio della gerarchia prevista per os16. Le directory successive dividono in modo molto semplice le varie componenti per la compilazione:

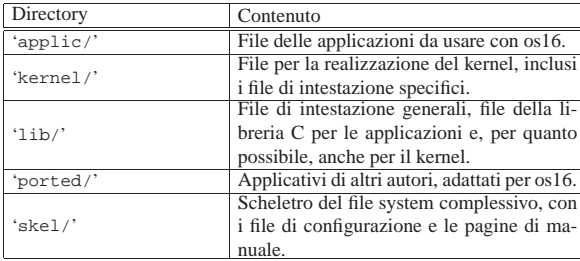

La libreria C non è completa, limitandosi a contenere ciò che serve per lo stato di avanzamento attuale del lavoro. Si osservi che nella directory 'lib/bcc/' si collocano file contenenti una libreria di funzioni in linguaggio assemblatore, necessaria al compilatore Bcc per compiere il proprio lavoro correttamente con valori da 32 bit. Tale libreria è scritta dall'autore originale di Bcc, Bruce Evans, e viene inclusa in modo da garantire che la compilazione non richieda alcun file estraneo.

#### La struttura degli eseguibili

Nell'ottica della massima semplicità, gli eseguibili di os16 hanno un'intestazione propria, schematizzata dalla figura successiva. Tale intestazione viene ottenuta attraverso il file 'crt0.s', che è comunque differente se si tratta di un applicativo o del kernel.

#### Figura u142.2. Struttura iniziale dei file eseguibili di os16.

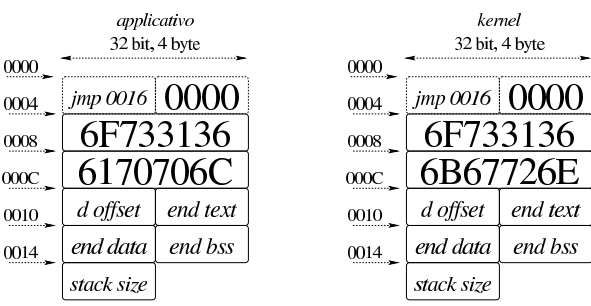

Nella figura si mettono a confronto la parte iniziale dell'eseguibile di un applicativo con quella del kernel di os16. Nei primi quattro byte c'è un'istruzione di salto al codice che si trova subito dopo l'intestazione, quindi appare un'impronta di riconoscimento che occupa quattro byte. Tale impronta è la rappresentazione esadecimale della stringa «os16». Successivamente appare un'altra impronta, con cui si distingue se si tratta di un applicativo o del kernel; si tratta in pratica della sequenza di «appl», oppure di «kern». Tuttavia, a causa dell'inversione dell'ordine dei byte, in pratica, se si visualizza il file binario si legge «61so», «lppa» e «nrek».

Dopo l'impronta di riconoscimento si trovano, rispettivamente, lo scostamento del segmento dati, espresso in multipli di 16 (in pratica,  $1234_{16}$  rappresenterebbe uno scostamento di  $12340_{16}$  byte, rispetto all'inizio del codice), gli indirizzi conclusivi dell'area del codice, dei dati inizializzati e di quelli non inizializzati. Alla fine viene indicata la dimensione richiesta per la pila dei dati. Ciò che appare dopo è il codice del programma.

Il kernel e gli applicativi di os16 sono compilati in modo da rendere indipendenti l'area del codice rispetto a quella dei dati (si dice che hanno aree «I&D separate»).

Nel caso del kernel, le informazioni successive alle impronte di riconoscimento non vengono utilizzate, perché il kernel viene collocato in uno spazio preciso in memoria: l'area dati va a trovarsi dall'indirizzo efficace  $00500_{16}$  fino a 104FF<sub>16</sub> incluso, mentre l'area del codice inizia da  $10500_{16}$  fino alla fine.

Per fare in modo che il proprio sistema GNU possa riconoscere correttamente questi file, si può modificare la configurazione del file '/etc/magic', aggiungendo le righe seguenti:

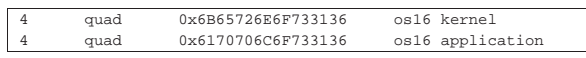

«

«

#### Caricamento del kernel

Il kernel è preparato per trovarsi inizialmente in memoria, tale e quale al file da cui viene caricato, a partire dall'indirizzo efficace  $10000<sub>16</sub>$ , così come avviene quando si utilizza Bootblocks (a cui si è già accennato nel capitolo). Successivamente il kernel stesso si sposta, copiandosi inizialmente a partire dall'indirizzo efficace 30000<sub>16</sub>, quindi suddividendosi e mettendo la propria area dati a partire dall'indirizzo  $00500<sub>16</sub>$  e l'area codice da  $10500<sub>16</sub>$  (lo spazio di memoria che va da 00000<sub>16</sub> a 004FF<sub>16</sub> incluso, non può essere utilizzato, perché contiene la tabella IVT e l'area BDA, secondo l'architettura degli elaboratori IBM PC tradizionali).

#### Informazioni diagnostiche

Nel codice del kernel vengono usate, in varie occasioni, delle funzioni che hanno lo scopo di visualizzare delle informazioni diagnostiche. Queste funzioni sono raccolte in file della directory 'kernel/ diag/', a cui si abbina il file di intestazione 'kernel/diag.h' (listato u0.3 e successivi). In generale, in questa documentazione, non viene dato molto spazio alla descrizione di queste funzioni, perché hanno un ruolo marginale e sono fatte per essere modificate in base alle esigenze di verifica del momento.

#### **Tabelle**

«

Nel codice del kernel si utilizzano spesso delle informazioni organizzate in memoria in forma di tabella. Si tratta precisamente di array, le cui celle sono costituite generalmente da variabili strutturate. Queste tabelle, ovvero gli array che le rappresentano, sono dichiarate come variabili pubbliche; tuttavia, per facilitare l'accesso ai rispettivi elementi e per uniformità di comportamento, viene abbinata loro una funzione, con un nome terminante per '...**\_reference()**', con cui si ottiene il puntatore a un certo elemento della tabella, fornendo gli argomenti appropriati. Per esempio, la tabella degli inode in corso di utilizzazione viene dichiarata così nel file 'kernel/inode/ inode\_table.c':

|inode\_t inode\_table[INODE\_MAX\_SLOTS];

Successivamente, la funzione *inode\_reference()* offre il puntatore a un certo inode:

|inode\_t \*inode\_reference (dev\_t device, ino\_t ino);

# Guida di stile

«

Per cercare di dare un po' di uniformità al codice del kernel e a quello della libreria, dove possibile, i nomi delle variabili seguono una certa logica, riassunta dalla tabella successiva.

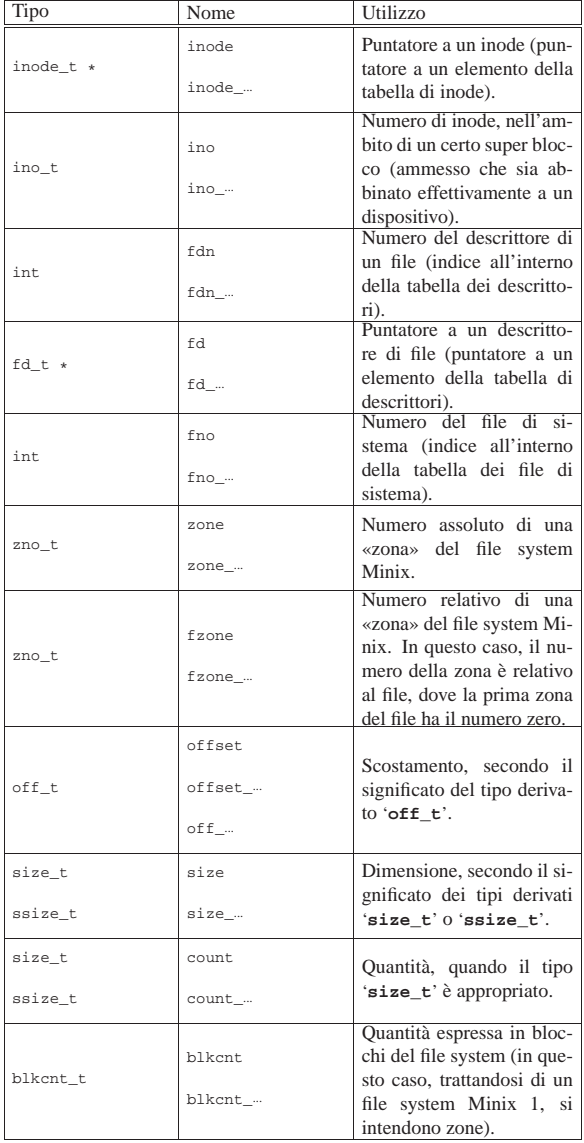

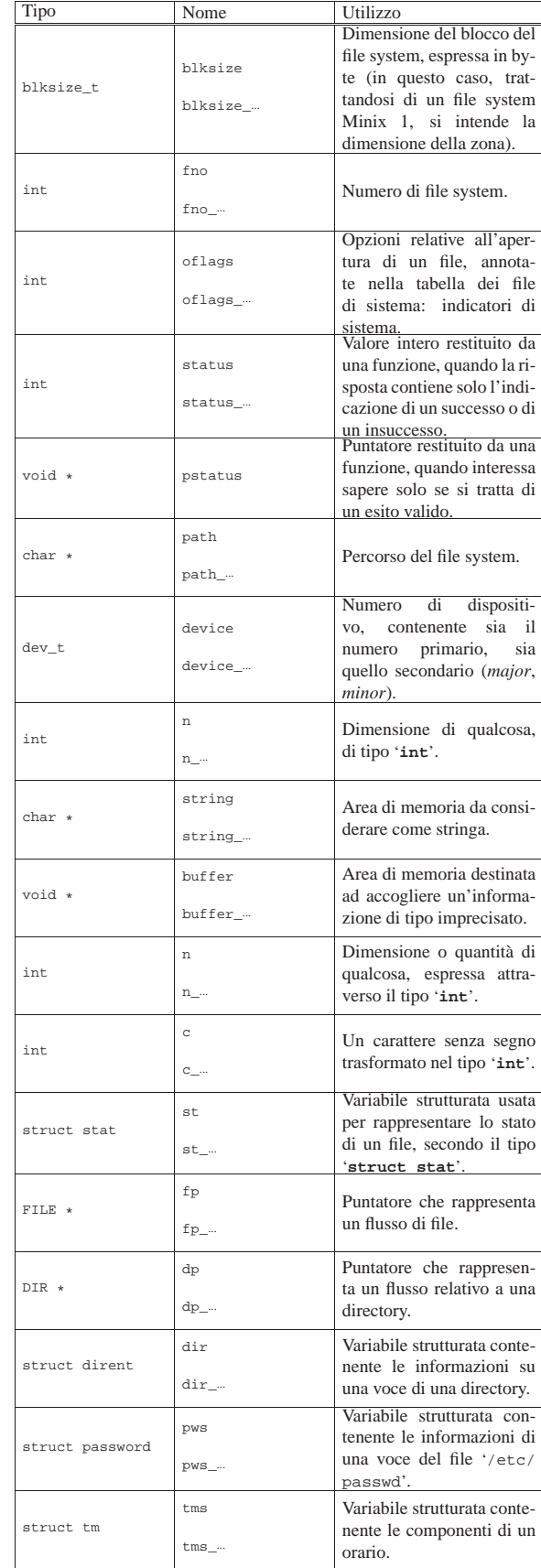

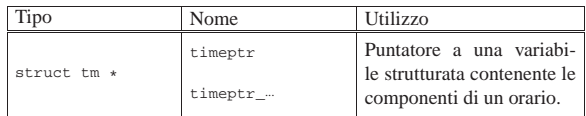

# Tipi derivati speciali

«

Nel codice del kernel si usano dei tipi derivati speciali, riassunti nella tabella successiva.

| File di intestazione | Tipo speciale | Descrizione                                                                                                    |
|----------------------|---------------|----------------------------------------------------------------------------------------------------|
| 'kernel/memory.h'    | addr_t        | Variabile scalare, in gra-<br>do di rappresentare un in-<br>dirizzo efficace di memo-<br>ria (un indirizzo che vada<br>da $00000_{16}$ a FFFFF <sub>16</sub> ).                                                                                                    |
| 'kernel/memory.h'    | segment_t     | Variabile scalare, a 16 bit,<br>usata per rappresentare il<br>valore di un registro di<br>segmento.                                                                                                    |
| 'kernel/memory.h'    | offset_t      | Variabile scalare, a 16 bit,<br>usata per rappresentare lo<br>scostamento di memoria,<br>a partire dall'inizio di un<br>segmento. Questo tipo di<br>variabile non va confuso<br>con il tipo 'off_t', il qua-<br>le è un valore con segno e<br>di rango maggiore rispetto<br>a questo 'offset_t'. |
| 'kernel/memory.h'    | memory_t      | Variabile strutturata, adat-<br>ta a contenere tutte le coor-<br>dinate utili a individuare<br>una certa area di memo-<br>ria, secondo l'architettura<br>prevista da os16.                                                                                                    |
| 'kernel/tty.h'       | tty_t         | Variabile strutturata, adat-<br>ta a contenere le infor-<br>mazioni e lo stato di un<br>terminale.                                                                                                    |
| 'kernel/ibm_i86.h'   | dsk_t         | Variabile strutturata, adat-<br>ta a contenere le informa-<br>zioni hardware di una certa                                                                                                    |
| 'kernel/ibm_i86.h'   | dsk_chs_t     | unità di memorizzazione.<br>Variabile strutturata, adat-<br>ta a contenere le coordina-<br>te di un certo settore (ci-<br>lindro, testina e settore) in<br>un'unità di memorizzazio-                                                                                                    |
| 'kernel/fs.h'        | zno_t         | Variabile scalare, per rap-<br>presentare un numero di<br>una zona, secondo la ter-<br>minologia del file system<br>Minix.                                                                                                    |
| 'kernel/fs.h'        | sb t          | Variabile strutturata, adat-<br>ta a contenere tutte le<br>informazioni di un<br>su-<br>per blocco, relativo a un<br>dispositivo di memorizza-<br>zione innestato.                                                                                                    |
| 'kernel/fs.h'        | inode t       | Variabile strutturata, adat-<br>ta a contenere tutte le in-<br>formazioni di un inode<br>aperto nel sistema.                                                                                                    |
| 'kernel/fs.h'        | file t        | Variabile strutturata, adat-<br>ta a contenere i dati di un<br>file di sistema.                                                                                                    |
| 'kernel/fs.h'        | fd_t          | Variabile strutturata, adat-<br>ta a contenere i dati di<br>un descrittore di file, ov-<br>vero del file di un certo<br>processo elaborativo.                                                                                                    |
| 'kernel/fs.h'        | directory_t   | Variabile strutturata, adat-<br>ta a contenere una voce di<br>una directory.                                                                                                    |

### Caricamento ed esecuzione del kernel

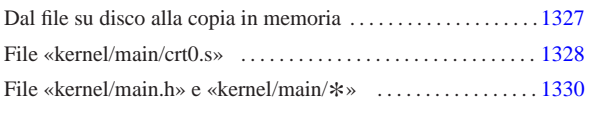

«

«

#### crt0.s 1328 main() 1330

Il kernel di os16 (ma così vale anche per gli applicativi) viene compilato senza un'intestazione predefinita, pertanto questa viene costruita nel primo file: 'crt0.s'. Questo file ha lo scopo di eseguire la funzione *main()* del kernel, in cui si sintetizza il funzionamento dello stesso.

# Dal file su disco alla copia in memoria

Il file del kernel prodotto dagli strumenti di sviluppo è strutturato come sintetizza il disegno seguente:

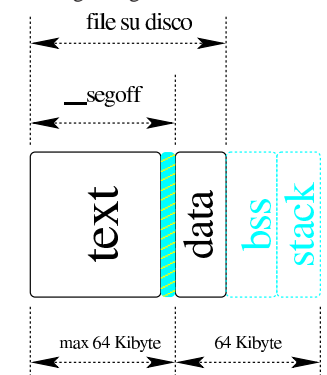

La prima parte del file è utilizzata dal codice (*text*), quindi ci può essere un piccolissimo spazio inutilizzato, seguito dalla porzione che riguarda i dati, tenendo conto che nel file ci sono solo i dati inizializzati, mentre gli altri non hanno bisogno di essere rappresentati, ma in memoria occupano comunque il loro spazio.

Il kernel è organizzato per tenere separate l'area delle istruzioni da quella dei dati, pertanto il compilatore (precisamente il «collegatore», ovvero il *linker*) offre il simbolo *\_\_segoff*, con il quale si conosce la distanza del segmento dei dati dall'inizio del file. Il valore di questo scostamento è espresso in «paragrafi», ovvero in multipli di 16; in pratica si tratta dello scostamento da utilizzare in un registro di segmento. Dal momento che lo scostamento effettivo è costituito dalla dimensione dell'area del codice, approssimata per eccesso ai 16 byte successivi, tra la fine dell'area codice e l'inizio di quella dei dati c'è quel piccolo spazio vuoto a cui già si è fatto riferimento.

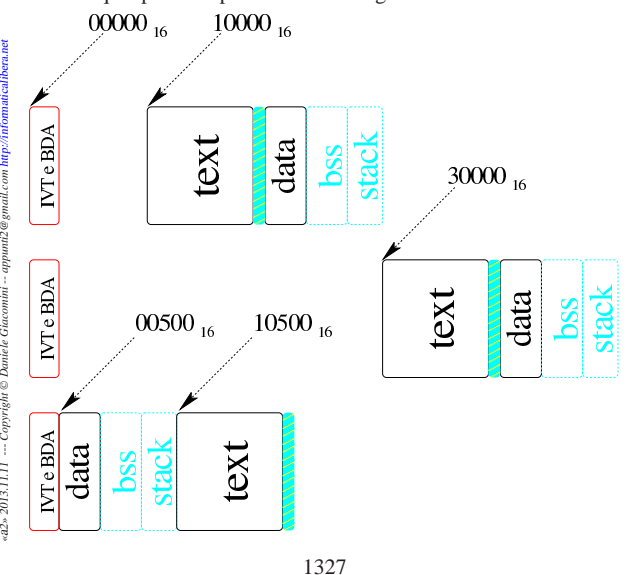

email.com http:

 $a$ munti $2a$ 

«a2» 2013.11.11 -- Copyright © Daniele Giacomini --

Il kernel viene caricato in memoria, con l'ausilio di Bootblocks, all'indirizzo  $10000<sub>16</sub>$ . Da lì il kernel si mette in funzione e, prima si copia all'indirizzo 30000<sub>16</sub>, quindi riprende a funzionare dal nuovo indirizzo, poi si copia mettendo i dati a partire dall'indirizzo  $00500<sub>16</sub>$ (dopo la tabella IVT e dopo l'area BDA) e il codice a partire dall'indirizzo 10500<sub>16</sub>. Alla fine, riprende a funzionare dall'indirizzo 1050016. La pila dei dati (*stack*) viene attivata solo quando il kernel ha trovato la sua collocazione definitiva.

File «kernel/main/crt0.s»

#### Listato i160.7.2.

«

Dopo il preambolo in cui si dichiarano i simboli esterni e quelli interni da rendere pubblici, con l'istruzione '**entry startup**' si dichiara all'assemblatore che il punto di partenza è costituito dal simbolo '**startup**', ma in ogni caso questo deve essere all'inizio del codice, mancando un'intestazione precostituita. In pratica, la primissima cosa che si ottiene nel file eseguibile finale è un'istruzione di salto a una posizione più avanzata del codice, dove si colloca il simbolo '**startup\_code**', e nello spazio intermedio (tra quell'istruzione di salto e il codice che si trova a partire da '**startup\_code**') si collocano le impronte di riconoscimento, oltre ai dati sulla dislocazione dell'eseguibile in memoria.

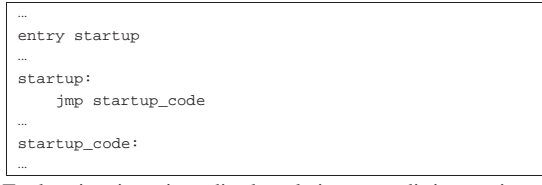

Tra la prima istruzione di salto e le impronte di riconoscimento, introdotte dal simbolo '**magic**', c'è uno spazio vuoto (nullo), calcolato automaticamente in modo da garantire che la prima impronta inizi all'indirizzo relativo 000416. Di seguito vengono gli altri dati.

```
|...
|startup:
     | jmp startup_code
filler:
     | .space (0x0004 - (filler - startup))
|magic:
     | .data4 0x6F733136
     | .data4 0x6B65726E
|segoff:
     .data2 __segoff
|etext:
     | .data2 __etext
|edata:
     .data2 __edata
|ebss:
     | .data2 __end
|stack_size:
     | .data2 0x0000
 .align 2
|startup_code:
|...
```
A partire da '**startup\_code**' viene analizzato il valore effettivo del registro CS. Se questo è pari a 1000<sub>16</sub>, significa che il kernel si trova in memoria a partire dall'indirizzo efficace 10000<sub>16</sub>, ma in tal caso si salta a una procedura che copia il kernel in un'altra posizione di memoria (30000<sub>16</sub>); se invece il valore di *CS* viene riconosciuto pari a quello della destinazione della prima copia, si passa a un'altra procedura che scompone l'area dati e l'area codice (testo) del kernel, in modo da collocare l'area dati a partire da 00500<sub>16</sub> e l'area codice a partire da 10500<sub>16</sub>. Quando si riconosce che il valore di *CS* è quello finale, si salta al simbolo '**main\_code**' e da lì inizia il lavoro vero e proprio.

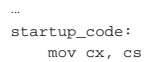

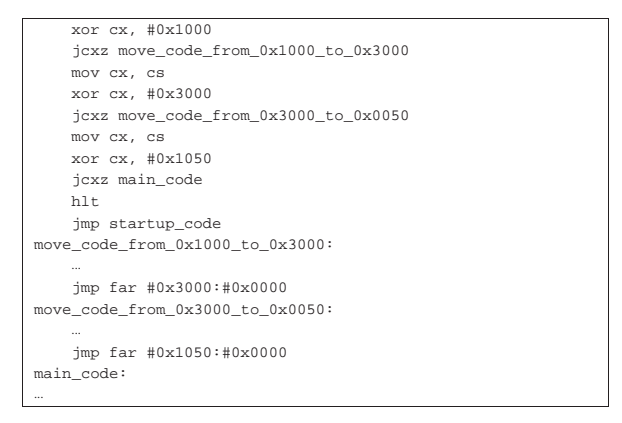

Non si prevede che il kernel possa trovarsi in memoria in una collocazione differente da quelle stabilite nelle varie fasi di avvio, pertanto, in caso contrario, si crea semplicemente un circolo vizioso senza uscita.

Dal simbolo '**main\_code**' inizia finalmente il lavoro e si procede con l'allineamento dei registri dei segmenti dei dati, in modo che siano tutti corrispondenti al valore previsto:  $0050<sub>16</sub>$  (il segmento in cui inizia l'area dati, secondo la collocazione prevista). Viene poi posizionato il valore del registro *SP* a zero, in modo che al primo inserimento questo punti esattamente all'indirizzo più grande che si possa raggiungere nel segmento dati (FFFE<sub>16</sub>, considerato che gli inserimenti nella pila sono a 16 bit).

```
|...
|main_code:
     | mov ax, #0x0050
     | mov ds, ax
     | mov ss, ax
     | mov es, ax
     | mov sp, #0x0000
| ...
```
Appena la pila diventa operativa, si inizializza anche il registro *FLAGS*, verificando di disabilitare inizialmente le interruzioni.

|main\_code: | ... | push #0 | popf  $cli$ | ...

|...

|...  $\overline{h}$ 

|...

A questo punto, si chiama la funzione *main()*, fornendo come argomenti tre valori a zero.

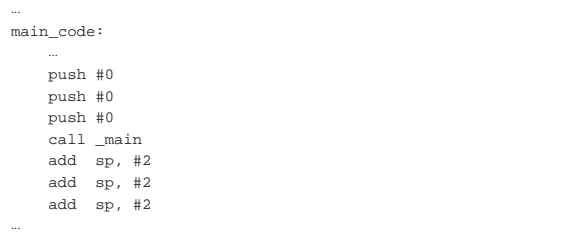

Nel caso la funzione dovesse terminare e restituire il controllo, si passerebbe al codice successivo al simbolo '**halt**', con cui si crea un ciclo senza uscita, corrispondente alla conclusione del funzionamento del kernel.

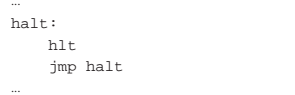

Utilizzando il compilatore Bcc per compilare ciò che descrive la funzione *main()*, viene richiesta la presenza della funzione *\_\_mkargv()* (il simbolo '**\_\_\_mkargv**'), che in questo caso può limitarsi a non fare alcunché.

|... |\_\_\_mkargv: | ret |...

File «kernel/main.h» e «kernel/main/\* »

« Listato u0.7 e successivi.

Tutto il lavoro del kernel di os16 si sintetizza nella funzione *main()*, contenuta nel file 'kernel/main/main.c'. Per poter dare un significato a ciò che vi appare al suo interno, occorre conoscere tutto il resto del codice, ma inizialmente è utile avere un'idea di ciò che succede, se poi si vuole compilare ed eseguire il sistema operativo.

La funzione *main()* viene dichiarata secondo la forma tradizionale di un programma per sistemi POSIX, ma gli argomenti che riceve dalla chiamata contenuta nel file 'kernel/main/crt0.s' sono nulli, perché nessuna informazione gli viene passata effettivamente.

```
|...
|int
|main (int argc, char *argv[], char *envp[])
|{
| ...
     | tty_init ();
     | k_printf ("os16 build %s ram %i Kibyte\n", BUILD_DATE,
               int12 ());
     | dsk_setup ();
    heap clear ();
     proc_init ();
     | menu ();
| ...
```
Dopo la dichiarazione delle variabili si inizializza la gestione del video della console con la funzione *tty\_init()*, si mostra un messaggio iniziale, quindi si passa alla predisposizione di ciò che serve, prima di poter avviare dei processi. In particolare va osservata la funzione *heap\_clear()*, la quale inizializza con il codice FFFF<sub>16</sub> lo spazio di memoria libero, tra la fine delle variabili «statiche» e il livello che ha raggiunto in quel momento la pila dei dati. Successivamente, avendo marcato in questo modo quello spazio, diventa possibile riconoscere empiricamente quanto spazio di quella porzione di memoria avrebbe potuto essere utilizzato, senza essere sovrascritto dalla pila dei dati. Il messaggio iniziale contiene la data di compilazione e la memoria libera (la macro-variabile *BUILD\_DATE* viene definita dallo script '**makeit**', usato per la compilazione, creando il file 'kernel/main/build.h' che viene poi incluso dal file 'kernel/ main/main.c').

L'attivazione della gestione dei processi (e delle interruzioni) con la funzione *proc\_init()*, comporta anche l'innesto del file system principale (chiamando da lì la funzione *sb\_mount()*).

```
|...
|int
|main (int argc, char *argv[], char *envp[])
|{
| ...
     | menu ();
     for (exit = 0; exit == 0;)
       | {
         sys (SYS 0, NULL, 0);
         dev io ((pid_t) 0, DEV_TTY, DEV_READ, 0L, &key, 1,
                 | NULL);
| ...
         switch (key)
\qquad \qquad \{| case 'h':
                 | menu ();
                 | break;
| ...
             | case 'x':
                  ext = 1;
                  | break;
             | case 'q':
```
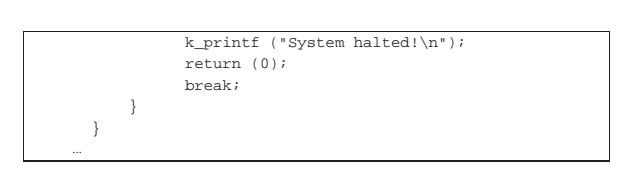

A questo punto il kernel ha concluso le sue attività preliminari e, per motivi diagnostici, mostra un menù, quindi inizia un ciclo in cui ogni volta esegue una chiamata di sistema nulla e poi legge un carattere dalla tastiera: se risulta premuto un tasto previsto, fa quanto richiesto e riprende il ciclo. La chiamata di sistema nulla serve a far sì che lo schedulatore ceda il controllo a un altro processo, ammesso che questo esista, consentendo l'avvio di processi ancor prima di avere messo in funzione quel processo che deve svolgere il ruolo di '**init**'.

In generale le chiamate di sistema sono fatte per essere usate solo dalle applicazioni; tuttavia, in pochi casi speciali il kernel le deve utilizzare come se fosse proprio un'applicazione. Qui si rende necessario l'uso della chiamata nulla, perché quando è in funzione il codice del kernel non ci possono essere interruzioni esterne e quindi nessun altro processo verrebbe messo in condizione di funzionare.

Le funzioni principali disponibili in questa modalità diagnostica sono riassunte nella tabella successiva:

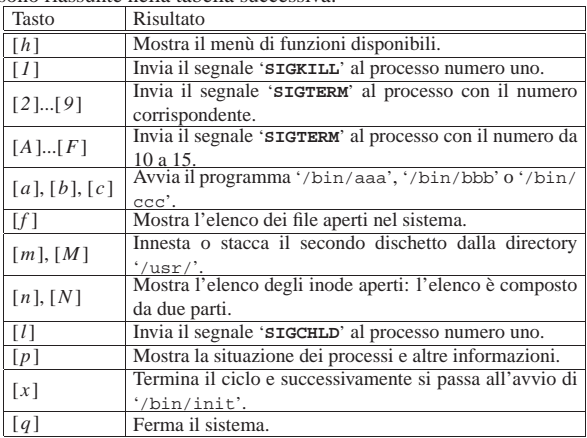

Premendo [x], il ciclo termina e il kernel avvia '/bin/init'. Quindi si mette in un altro ciclo, dove si limita a passare ogni volta il controllo allo schedulatore, attraverso la chiamata di sistema nulla.

```
|...
int
|main (int argc, char *argv[], char *envp[])
|{
| ...
     | menu ();
     for (exit = 0; exit == 0;)
      \left(| ...
      | }
     | exec_argv[0] = "/bin/init";
     exec\_argv[1] = NULL;| pid = run ("/bin/init", exec_argv, NULL);
     while (1)| \cdot || sys (SYS_0, NULL, 0);
       | }
| ...
|}
```
#### Figura u143.15. Aspetto di os16 in funzione, con il menù in | evidenza.

|os16 build 20YY.MM.DD HH:MM:SS ram 639 Kibyte

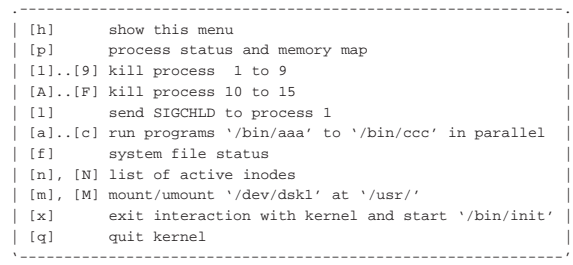

Figura u143.16. Aspetto di os16 in funzione mentre visualizza anche la tabella dei processi avviati (tasto [*p*]).

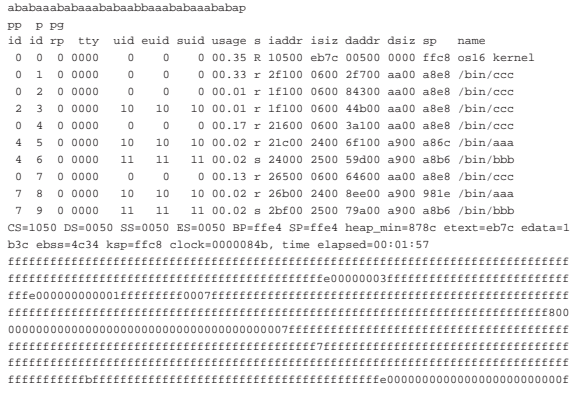

|abbaaaaababaaababaaabbaabbaabababbaabbbbbbbbbbbbbb

Figura u143.17. Aspetto di os16 in funzione con il menù in | evidenza, dopo aver premuto il tasto [*x*] per avviare '**init**'.

|os16 build 20YY.MM.DD HH:MM:SS ram 639 Kibyte

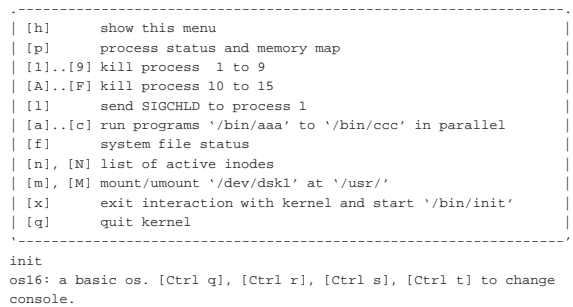

This is terminal /dev/console0

|Log in as "root" or "user" with password "ciao" :-)

|login:

# Funzioni interne legate all'hardware

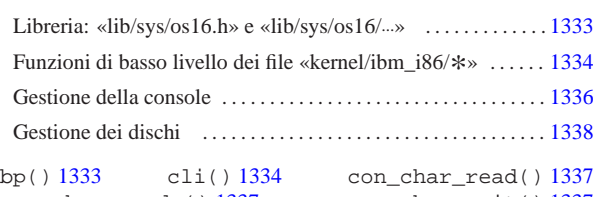

«

con\_char\_ready() 1337 con\_char\_wait() 1337 con\_init() 1337 con\_putc() 1337 con\_scroll() 1337 con\_select() 1337 cs() 1333 ds() 1333 dsk\_chs\_t 1338 dsk\_read\_bytes() 1338 dsk\_read\_sectors() 1338 dsk\_reset() 1338 dsk\_sector\_to\_chs() 1338 dsk\_setup() 1338 dsk\_t 1338 dsk\_write\_bytes() 1338 dsk\_write\_sectors() 1338 es() 1333 ibm\_i86.h 1333 int10\_00() 1334 int10\_02() 1334 int10\_05() 1334 int12() 1334 int13\_00() 1334 int13\_02() 1334 int13\_03() 1334 int16\_00() 1334 int16\_01() 1334 int16  $02()$  1334 in 16() 1334 in 8() 1334 irq off() 1334 irq\_on() 1334 os16.h 1333 out\_16() 1334 out\_8() 1334 ram\_copy() 1334 seg\_d() 1333 seg\_i() 1333 sp() 1333 ss() 1333 sti() 1334 \_bp() 1333 \_cs() 1333 \_ds() 1333 \_es() 1333 \_int10\_00() 1334 \_int10\_02() 1334 \_int10\_05() 1334 \_int12() 1334 \_int13\_00() 1334 \_int13\_02() 1334 \_int13\_03() 1334 \_int16\_00() 1334 \_int16\_01() 1334 \_int16\_02() 1334 \_in\_16() 1334  $_in_8() 1334$   $.out_16() 1334$   $.out_8() 1334$ \_ram\_copy() 1334 \_seg\_d() 1333 \_seg\_i() 1333 \_sp() 1333 \_ss() 1333

Il file 'kernel/ibm\_i86.h' e quelli contenuti nella directory 'kernel/ibm\_i86/', raccolgono il codice del kernel che è legato strettamente all'hardware; a questi file vanno anche aggiunti 'lib/ sys/os16.h' e la directory 'lib/sys/os16/', della libreria, utilizzati anche dalle applicazioni, a vario titolo. In generale si può osservare la presenza di funzioni che si avvalgono direttamente di alcune interruzioni del BIOS (fondamentalmente per la gestione del video e per l'accesso ai dischi); funzioni che permettono di leggere il valore di alcuni registri; funzioni per leggere e scrivere la memoria, in posizioni arbitrarie; funzioni per facilitare la lettura e la scrittura nei dischi, anche a livello di byte.

Salvo poche eccezioni, le funzioni scritte in linguaggio assemblatore hanno nomi che iniziano con un trattino basso, ma a fianco di queste sono anche disponibili delle macroistruzioni, con nomi equivalenti, senza il trattino basso iniziale, per garantire che gli argomenti della chiamata abbiano il tipo corretto, restituendo un valore intero «normale», quando qualcosa deve essere restituito.

### Libreria: «lib/sys/os16.h» e «lib/sys/os16/...»

### Listato u0.12 e successivi.

«a2» 2013.11.11 --- *Copyright Daniele Giacomini -- appunti2@gmail.com* http://informaticalibera.net

Nel file 'lib/sys/os16.h' e in quelli della directory 'lib/sys/ os16/' si raccolgono, tra le altre, delle funzioni di basso livello che possono essere utili per il kernel e per le applicazioni. Si tratta di *\_seg\_i()* e *\_seg\_d()* (ovvero le macroistruzioni *seg\_i()* e *seg\_d()*), con cui si ottiene, rispettivamente, il numero del segmento codice (istruzioni) e il numero del segmento dati. Inoltre, per poter verificare gli altri registri di segmento e i registri di gestione della pila, si aggiungono le funzioni  $\text{\_}cs()$ ,  $\text{\_}ds()$ ,  $\text{\_}ss()$ ,  $\text{\_}es()$ ,  $\text{\_}sp()$  e  $\text{\_}bp()$ ; le quali, rispettivamente, consentono di leggere il valore dei registri *CS*, *DS*, *SS*, *ES*, *SP* e *BP* (le macroistruzioni equivalenti sono *cs()*, *ds()*, *ss()*, *es()*, *sp()* e *bp()*).

Tabella u144.1. Funzioni e macroistruzioni legate strettamente all'hardware, dichiarate nel file di intestazione 'lib/ sys/os16.h'. Tali funzioni e macroistruzioni possono essere utilizzate sia dal kernel, sia dalle applicazioni.

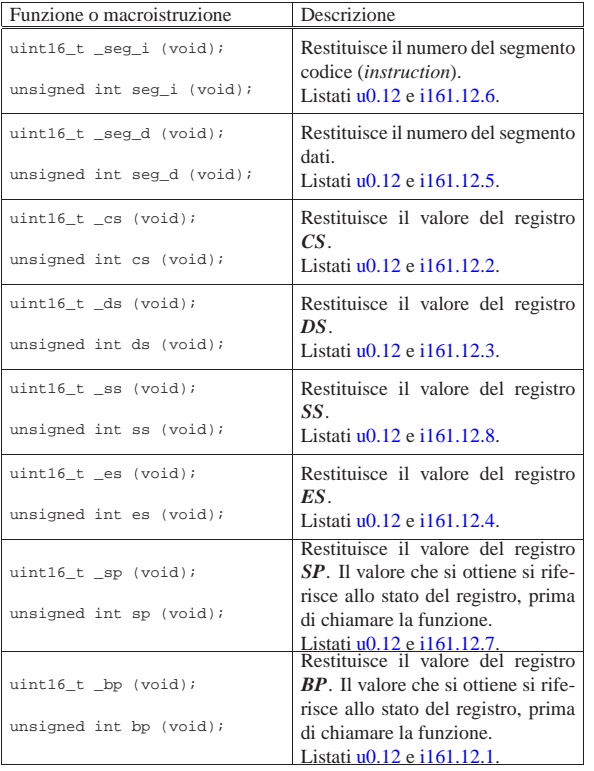

Funzioni di basso livello dei file «kernel/ibm\_i86/\* »

#### « Listato u0.5 e successivi.

Le funzioni con nomi che iniziano per '**\_int***nn*...**()**', dove *nn* è un numero di due cifre, in base sedici, consentono l'accesso all'interruzione *nn* del BIOS dal codice in linguaggio C.

Le funzioni con nomi del tipo '**\_in\_***n***()**' e '**\_out\_***n***()**' consentono di leggere e di scrivere un valore di *n* bit in una certa porta.

La funzione *cli()* disabilita le interruzioni hardware, mentre *sti()* le riabilita. Queste due funzioni vengono usate pochissimo nel codice del kernel. A loro si aggiungono le funzioni *irq\_on()* e *irq\_off()*, per abilitare o escludere selettivamente un tipo di interruzione hardware. Queste funzioni vengono usate in una sola occasione, quando si predispone la tabella IVT e poi si abilitano esclusivamente le interruzioni utili.

La funzione *\_ram\_copy()* si occupa di copiare una quantità stabilita di byte da una posizione della memoria a un'altra, entrambe indicate con segmento e scostamento (la funzione *mem\_copy()* elencata in 'kernel/memory.h' si avvale in pratica di questa).

Per agevolare l'uso di queste funzioni, senza costringere a convertire i valori numerici, sono disponibili diverse macroistruzioni con nomi equivalenti, ma privi del trattino basso iniziale.

Tabella u144.2. Funzioni e macroistruzioni di basso livello, dichiarate nel file di intestazione 'kernel/ibm\_i86.h' e descritte nei file della directory 'kernel/ibm\_i860/'. Le macroistruzioni hanno argomenti di tipo numerico non precisato, purché in grado di rappresentare il valore necessario.

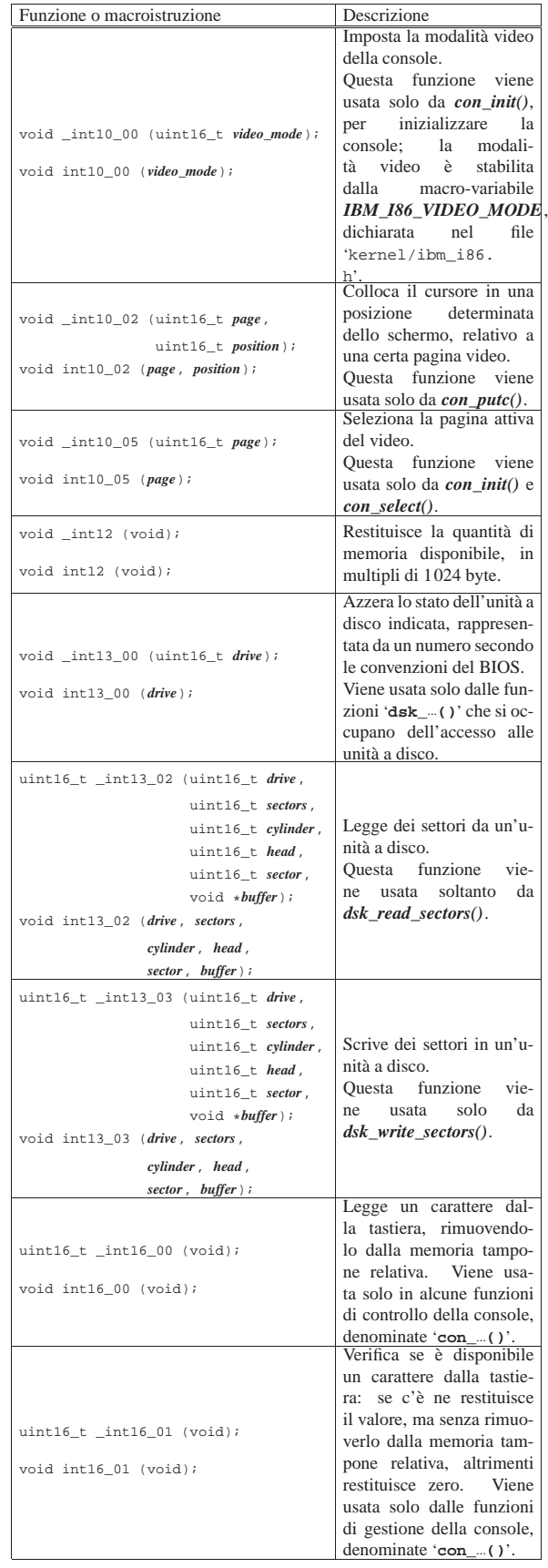

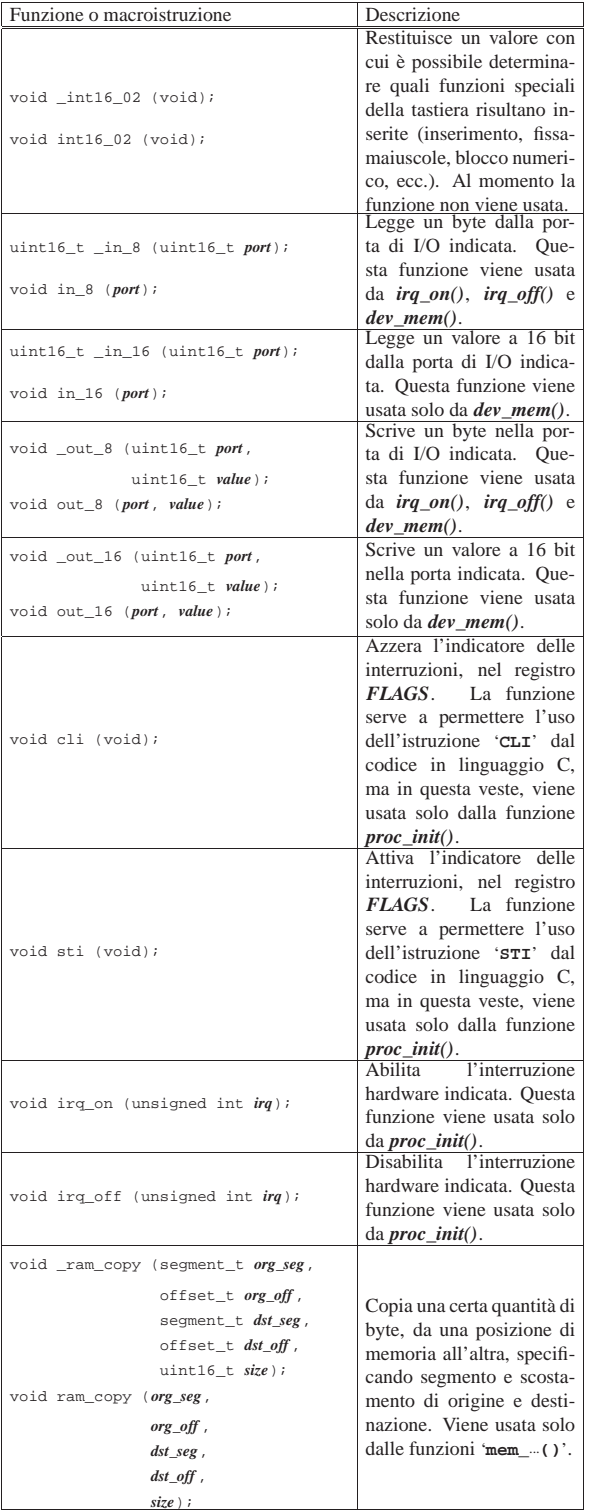

Gestione della console

Listato  $u0.5$  e successivi.

«

La console offre solo funzionalità elementari, dove è possibile scrivere o leggere un carattere alla volta, sequenzialmente. Ci sono al massimo quattro console virtuali, selezionabili attraverso le combinazioni di tasti [*Ctrl q*], [*Ctrl r*], [*Ctrl s*] e [*Ctrl t*] (ma nella configurazione predefinita vengono attivate solo le prime due) e non è Nel codice del kernel si vede usata frequentemente la funzione *k\_printf()*, la quale va a utilizzare la funzione *k\_vprintf()*, dove poi, attraverso altri passaggi, si arriva a utilizzare la funzione *con\_putc()*.

Tabella u144.3. Funzioni per l'accesso alla console, dichiarate nel file di intestazione 'kernel/ibm\_i86.h' e descritte nei file contenuti nella directory 'kernel/ibm\_i86/'.

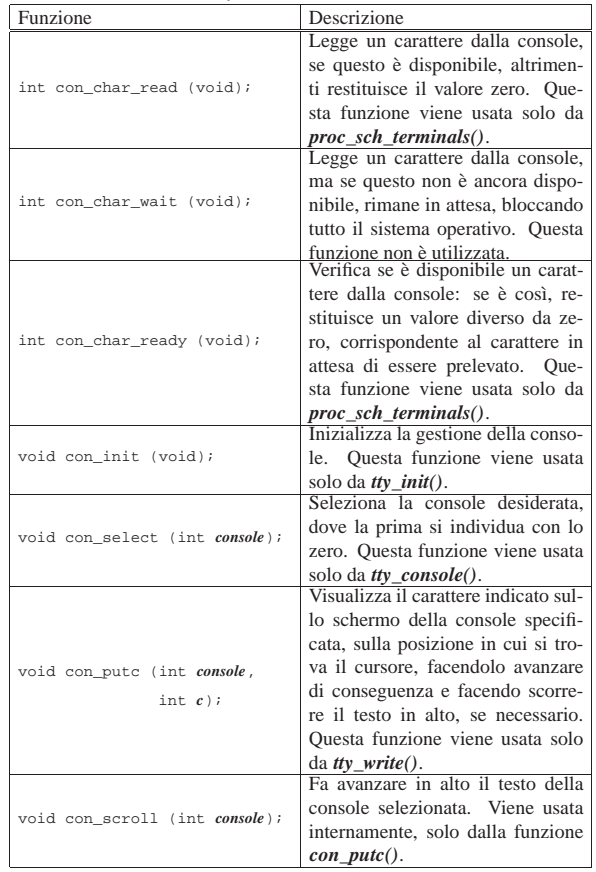

Nella figura successiva si vede l'interdipendenza tra le funzioni relative alla gestione di basso livello della console. In un altro capitolo si descrivono le funzioni '**tty\_**...**()**', con le quali si gestiscono i terminali in forma più astratta. Nello schema successivo si può vedere che la funzione *con\_scroll()* si avvale di funzioni per la gestione della memoria: infatti, lo scorrimento del testo dello schermo si ottiene intervenendo direttamente nella memoria utilizzata per la rappresentazione del testo sullo schermo.

Figura u144.4. Interdipendenza tra le funzioni relative alla gestione della console.

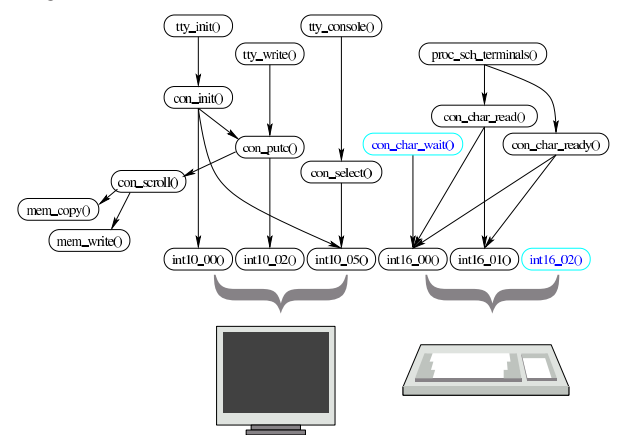

Gestione dei dischi

#### Listato u0.5 e successivi.

«

Nel file 'ibm\_i86.h' vengono definiti due tipi derivati: '**dsk\_t**' per annotare le caratteristiche di un disco; '**dsk\_chs\_t**' per annotare simultaneamente le coordinate di accesso a un disco, formate dal numero del cilindro, della testina e del settore.

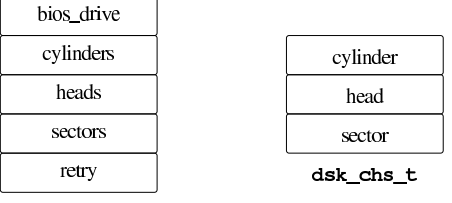

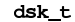

Le funzioni con nomi del tipo '**dsk\_**...**()**' riguardano l'accesso ai dischi, a livello di settore o di byte, e utilizzano le informazioni annotate nell'array *dsk\_table[]*, composto da elementi di tipo '**dsk\_t**'. In pratica, l'array *dsk\_table[]* viene creato con '**DSK\_MAX**' elementi (pertanto solo quattro), uno per ogni disco che si intende gestire. Quando le funzioni '**dsk\_**...**()**' richiedono l'indicazione di un numero di unità (*drive*), si riferiscono all'indice dell'array *dsk\_table[]* (al contrario, le funzioni '**\_int13\_**...**()**' hanno come riferimento il codice usato dal BIOS).

La funzione *dsk\_setup()* compila l'array *dsk\_table[]* con i dati relativi ai dischi che si utilizzano; la funzione *dsk\_reset()* azzera la funzionalità di una certa unità; la funzione *dsk\_sector\_to\_chs()* converte il numero assoluto di un settore nelle coordinate corrispondenti (cilindro, testina e settore).

Le funzioni *dsk\_read\_sectors()* e *dsk\_write\_sectors()* servono a leggere o scrivere una quantità stabilita di settori, usando come appoggio un'area di memoria individuata da un puntatore generico. Le funzioni *dsk\_read\_bytes()* e *dsk\_write\_bytes()* svolgono un compito equivalente, ma usando come riferimento il byte; in questo caso, restituiscono la quantità di byte letti o scritti rispettivamente.

Tabella u144.6. Funzioni per l'accesso ai dischi, dichiarate nel file di intestazione 'kernel/ibm\_i86.h'.

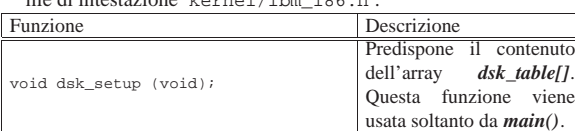

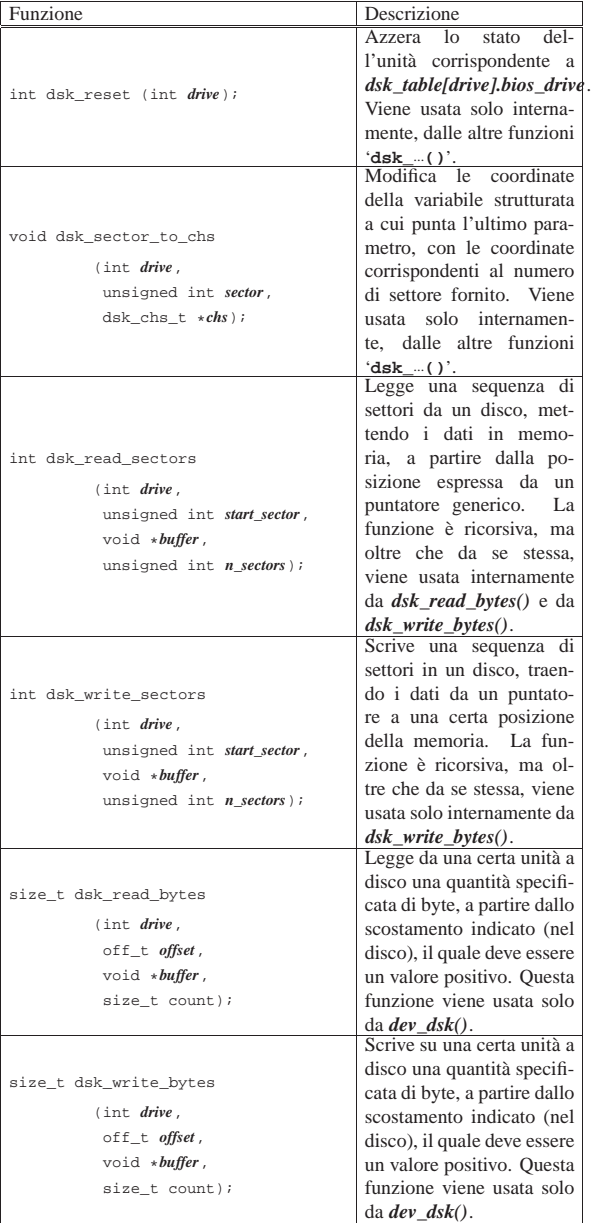

Figura u144.7. Interdipendenza tra le funzioni relative | all'accesso ai dischi.

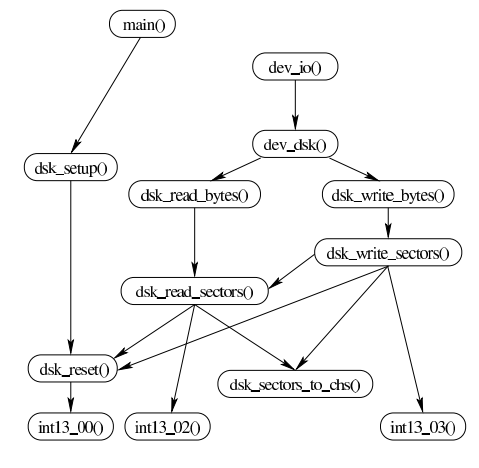

# Gestione della memoria

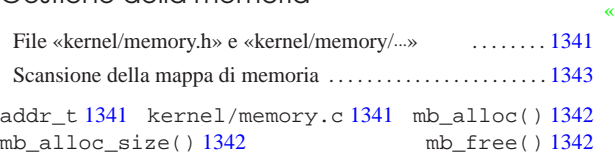

mb reference() 1342 memory.h 1341 memory t 1341 MEM\_BLOCK\_SIZE 1341 mem\_copy() 1342 MEM\_MAX\_BLOCKS 1341 mem\_read() 1342 mem\_write() 1342 offset\_t 1341 segment\_t 1341

Dal punto di vista del kernel di os16, l'allocazione della memoria riguarda la collocazione dei processi elaborativi nella stessa. Disponendo di una quantità di memoria esigua, si utilizza una mappa di bit per indicare lo stato dei blocchi di memoria, dove un bit a uno indica un blocco di memoria occupato.

Nel file 'memory.h ' viene definita la dimensione di un blocco di memoria e, di conseguenza, la quantità massima che possa essere gestita. Attualmente i blocchi sono da 256 byte, pertanto, sapendo che la memoria può arrivare solo fino a 640 Kibyte, si gestiscono al massimo 2560 blocchi.

Per la scansione della mappa si utilizzano interi da 16 bit, pertanto tutta la mappa si riduce a 40 di questi interi, ovvero 80 byte. Nell'ambito di ogni intero da 16 bit, il bit più significativo rappresenta il primo blocco di memoria di sua competenza. Per esempio, pe r indicare che si stanno utilizzando i primi 1280 byte, pari ai primi cinque blocchi di memoria, si rappresenta la mappa della memoria come «F80000000...».

Il fatto che la mappa della memoria vada scandito a ranghi di 16 bit va tenuto in considerazione, perché se invece si andasse con ranghi differenti, si incapperebbe nel problema dell'inversione dei byte.

Quando possibile, si fa riferimento a indirizzi di memoria efficaci, nel senso che, con un solo valore, si rappresentano le posizioni da  $00000_{16}$  a FFFFF<sub>16</sub>. Per questo viene predisposto il tipo derivato '**addr\_t**' nel file 'memory.h'.

#### File «kernel/memory.h» e «kernel/memory/... »

Listato u0.8 e successivi.

Il file 'kernel/memory.h ', oltre ai prototipi delle funzioni usate per la gestione della memoria, definisce la dimensione del blocco minimo di memoria e la quantità massima di questi, rispettivamente con le macro-variabili *MEM\_BLOCK\_SIZE* e *MEM\_MAX\_BLOCKS*; inoltre predispone i tipi derivati '**memory\_t**', '**segment\_t**', '**offset\_t**' e '**addr\_t**', corrispondenti, rispettivamente, a una variabile strutturata che consente di rappresentare un'area di memoria in modo relativamente comodo (indirizzo efficace, segmento e dimensione), un indirizzo di segmento, uno scostamento dall'inizio di un segmento e un indirizzo efficace.

Figura u145.1. Mappa della memoria in blocchi: la dimensione minima di un'area di memoria è di '**MEM\_BLOCK\_SIZE** ' byte. 655360 byte = 640 Kibyte = MEM\_MAX\_BLOCKS \* MEM\_BLOCK\_SIZE

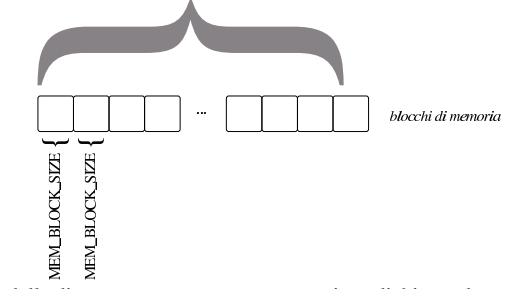

minato *mb\_table[]*. L'array è pubblico, tuttavia è disponibile anche « Nei file della directory 'kernel/memory/ ' viene dichiarata la mappa della memoria, corrispondente a un array di interi a 16 bit, deno-1341

una funzione che ne restituisce il puntatore: *mb\_reference()*. Tale funzione sarebbe perfettamente inutile, ma rimane per uniformità rispetto alla gestione delle altre tabelle.

Nelle funzioni che riguardano l'allocazione della memoria, quando si indica la dimensione di questa, spesso si considera il valore zero equivalente a 10000<sub>16</sub>, ovvero la dimensione massima di un segmento secondo l'architettura.

Tabella u145.2. Funzioni per la gestione della mappa della memoria, dichiarate nel file di intestazione 'kernel/memory.h' e realizzate nella directory 'kernel/memory/'.

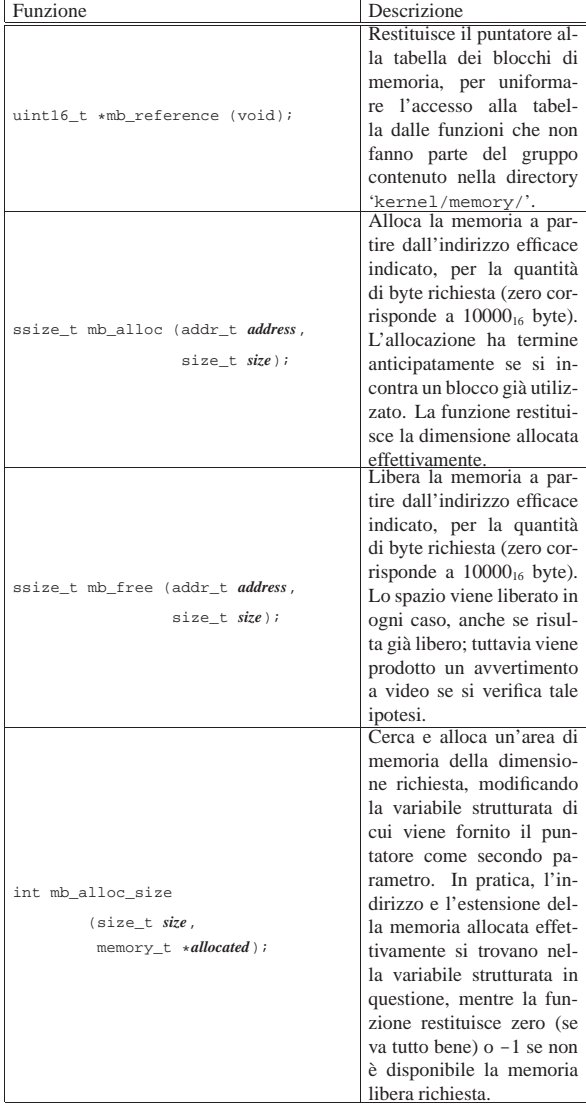

Tabella u145.3. Funzioni per le operazioni di lettura e scrittura in memoria, dichiarate nel file di intestazione 'kernel/memory.h' e realizzate nella directory 'kernel/memory/'.

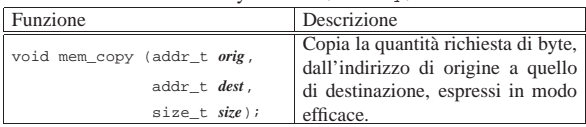

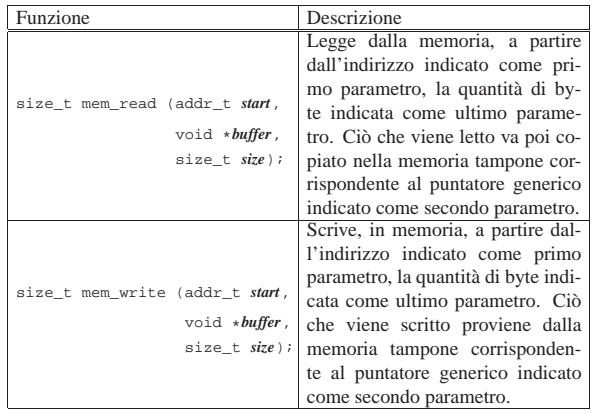

### Scansione della mappa di memoria

#### Listato u0.8 e successivi.

La mappa della memoria si rappresenta (a sua volta in memoria), con un array di interi a 16 bit, dove ogni bit individua un blocco di memoria. Pertanto, l'array si compone di una quantità di elementi pari al valore di '**MEM\_MAX\_BLOCKS**' diviso 16.

«

Il primo elemento di questo array, ovvero *mb\_table[0]*, individua i primi 16 blocchi di memoria, dove il bit più significativo si riferisce precisamente al primo blocco. Per esempio, se *mb\_table[0]* contiene il valore F800 $_{16}$ , ovvero 1111100000000000 $_{2}$ , significa che i primi cinque blocchi di memoria sono occupati, mentre i blocchi dal sesto al sedicesimo sono liberi.

Dal momento che i calcoli per individuare i blocchi di memoria e per intervenire nella mappa relativa, possono creare confusione, queste operazioni sono raccolte in funzioni statiche separate, anche se sono utili esclusivamente all'interno del file in cui si trovano. Tali funzioni statiche hanno una sintassi comune:

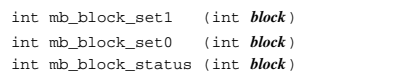

Le funzioni *mb\_block\_set1()* e *mb\_block\_set0()* servono rispettivamente a impegnare o liberare un certo blocco di memoria, individuato dal valore dell'argomento. La funzione *mb\_block\_status()* restituisce uno nel caso il blocco indicato risulti allocato, oppure zero in caso contrario.

Queste tre funzioni usano un metodo comune per scandire la mappa della memoria: il valore che rappresenta il blocco a cui si vuole fare riferimento, viene diviso per 16, ovvero il rango degli elementi dell'array che rappresenta la mappa della memoria. Il risultato intero della divisione serve per trovare quale elemento dell'array considerare, mentre il resto della divisione serve per determinare quale bit dell'elemento trovato rappresenta il blocco desiderato. Trovato ciò, si deve costruire una maschera, nella quale si mette a uno il bit che rappresenta il blocco; per farlo, si pone inizialmente a uno il bit più significativo della maschera, quindi lo si fa scorrere verso destra di un valore pari al resto della divisione.

Per esempio, volendo individuare il terzo blocco di memoria, pari al numero 2 (il primo blocco corrisponderebbe allo zero), si avrebbe che questo è descritto dal primo elemento dell'array (in quanto 2/16 dà zero, come risultato intero), mentre la maschera necessaria a trovare il bit corrispondente è 00100000000000002, la quale si ottiene spostando per due volte verso destra il bit più significativo (due volte, pari al resto della divisione).

Una volta determinata la maschera, per segnare come occupato un blocco di memoria, basta utilizzare l'operatore OR binario:

 $mb\_table[i] = mb\_table[i] | mask;$ 

Se invece si vuole liberare un blocco di memoria, si utilizza un AND binario, invertendo però il contenuto della maschera:

#### $mb\_table[i] = mb\_table[i] & ~\neg mask;$

Va osservato che la rappresentazione dei blocchi nella mappa è invertita rispetto ad altri sistemi operativi, in quanto non sarebbe tanto logico il fatto che il bit più significativo si riferisca invece alla parte più bassa del proprio insieme di blocchi di memoria. La scelta è dovuta al fatto che, volendo rappresentare la mappa numericamente, la lettura di questa sarebbe più vicina a quella che è la percezione umana del problema.

### Gestione dei terminali virtuali

tty.h  $1345$  tty console()  $1345$  tty init()  $1345$ tty\_read() 1345 tty\_reference() 1345 tty\_write() 1345

#### Listato u0.10 e successivi.

os16 offre esclusivamente un utilizzo operativo tramite console. Alcune funzioni con prefisso '**con\_**...**()**', dichiarate nel file 'kernel/ ibm\_i86.h', si occupano di tale gestione, ma per distinguere tra terminali virtuali (o console virtuali), associati a processi differenti, si rende necessario un livello ulteriore di astrazione, costituito dal codice contenuto nel file 'kernel/tty.h' e in quelli della directory 'kernel/tty/'.

I terminali virtuali gestibili sono rappresentati da un array di variabili strutturate, ognuna delle quali contiene tutte le informazioni del contesto operativo di un certo terminale. L'array in questione è *tty\_table[]* (a cui però si accede tramite una funzione che ne restituisce il puntatore) e vi si annotano, per ogni terminale attivo, il numero del dispositivo corrispondente, il numero del gruppo di processi a cui si associa, l'ultimo codice digitato (e non ancora letto), lo stato di funzionamento (se sono stati persi dei dati o meno).

Va osservata la differenza sostanziale che c'è tra le operazioni di scrittura e quelle di lettura. Infatti, la scrittura sul terminale implica la chiamata della funzione *con\_putc()*, del file 'kernel/ibm\_i86. h'; al contrario, la lettura avviene in forma passiva, limitandosi ad acquisire il valore già disponibile nella variabile strutturata che rappresenta il terminale virtuale. Come può essere verificato successivamente, è compito del sistema di gestione delle interruzioni la fornitura del valore digitato al terminale virtuale competente, tramite l'appoggio della variabile strutturata che lo rappresenta.

Come per tutte le tabelle di os16 che non fanno parte di uno standard, anche quella che contiene le informazioni dei terminali virtuali è accessibile preferibilmente con l'ausilio di una funzione che ne restituisce il puntatore. In questo caso, la funzione *tty\_reference()* consente di ottenere il puntatore all'elemento corrispondente della tabella dei terminali, fornendo come argomento il numero del dispositivo cercato.

Tabella u146.1. Funzioni per la gestione dei terminali, dichiarate nel file di intestazione 'kernel/tty.h'.

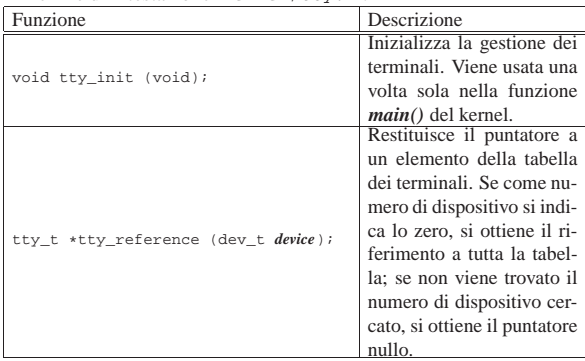

«a2» 2013.11.11 --- *Copyright Daniele Giacomini -- appunti2@gmail.com* http://informaticalibera.net appunti2@gmail.com «a2» 2013.11.11 --- Copyright © Daniele Giacomini -

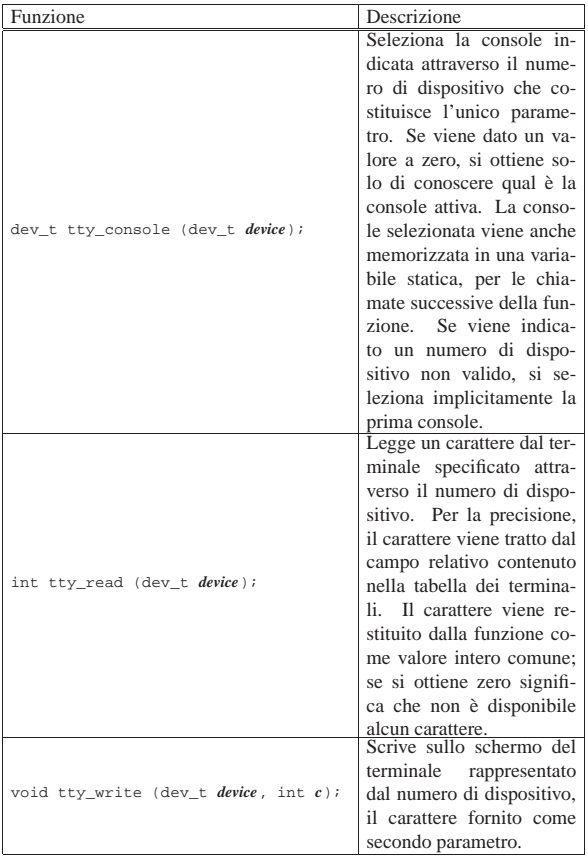

#### Dispositivi

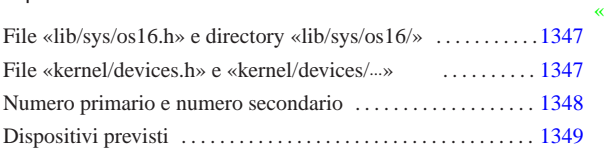

devices.h 1347 devices/dev\_tty.c 1347 DEV\_CONSOLE 1349 DEV\_CONSOLE*n* 1349 dev\_dsk.c 1347 DEV\_DSK*n* 1349 dev\_io() 1347 dev\_io.c 1347 dev\_kmem.c 1347 DEV\_KMEM\_FILE 1349 DEV\_KMEM\_INODE 1349 DEV\_KMEM\_MMP 1349 DEV\_KMEM\_PS 1349 DEV\_KMEM\_SB 1349 DEV\_MEM 1349 DEV\_NULL 1349 DEV\_PORT 1349 DEV\_TTY 1349 DEV\_ZERO 1349 os16.h 1347

La gestione dei dispositivi fisici, da parte di os16, è molto limitata, in quanto ci si avvale prevalentemente delle funzionalità già offerte dal BIOS. In ogni caso, tutte le operazioni di lettura e scrittura di dispositivi, passano attraverso la gestione comune della funzione *dev\_io()*.

### File «lib/sys/os16.h» e directory «lib/sys/os16/»

#### Listato u0.12 e altri.

Una parte delle definizioni che riguardano la gestione dei dispositivi, necessaria al kernel, è disponibile anche alle applicazioni attraverso il file 'lib/sys/os16.h'. Al suo interno, tra le altre cose, è definito un insieme di macro-variabili, con prefisso *DEV\_*..., con cui si distinguono i numeri attribuiti ai dispositivi. Per esempio, *DEV\_DSK\_MAJOR* corrisponde al numero primario (*major*) per tutte le unità di memorizzazione, mentre *DEV\_DSK1* corrisponde al numero primario e secondario (*major* e *minor*), in un valore unico, della seconda unità a disco.

File «kernel/devices.h» e «kernel/devices/...»

#### Listati **u**0.2 e altri.

«a2» 2013.11.11 --- *Copyright Daniele Giacomini -- appunti2@gmail.com* http://informaticalibera.net

Il file 'kernel/devices.h' incorpora il file 'lib/sys/os16/ os16.h', per acquisire le funzionalità legate alla gestione dei dispositivi che sono disponibili anche agli applicativi. Successivamente dichiara la funzione *dev\_io()*, la quale sintetizza tutta la gestione dei dispositivi. Questa funzione utilizza il parametro *rw*, per specificare l'azione da svolgere (lettura o scrittura). Per questo parametro vanno usate le macro-variabili *DEV\_READ* e *DEV\_WRITE*, così da non dover ricordare quale valore numerico corrisponde alla lettura e quale alla scrittura.

```
|
|ssize_t dev_io (pid_t pid, dev_t device, int rw, off_t offset,
                   | void *buffer, size_t size, int *eof );
```
Sono comunque descritte anche altre funzioni, ma utilizzate esclusivamente da *dev\_io()*.

La funzione *dev\_io()* si limita a estrapolare il numero primario dal numero del dispositivo complessivo, quindi lo confronta con i vari tipi gestibili. A seconda del numero primario seleziona una funzione appropriata per la gestione di quel tipo di dispositivo, passando praticamente gli stessi argomenti già ricevuti.

Va osservato il caso particolare dei dispositivi '**DEV\_KMEM\_**...'. In un sistema operativo Unix comune, attraverso ciò che fa capo al file di dispositivo '/dev/kmem', si ha la possibilità di accedere all'immagine in memoria del kernel, lasciando a un programma con privilegi adeguati la facoltà di interpretare i simboli che consentono di individuare i dati esistenti. Nel caso di os16, non ci sono simboli nel risultato della compilazione, quindi non è possibile ricostruire la collocazione dei dati. Per questa ragione, le informazioni che devono essere pubblicate, vengono controllate attraverso un dispositivo specifico. Quindi, il dispositivo '**DEV\_KMEM\_PS**' consente di leggere la tabella dei processi, '**DEV\_KMEM\_MMAP**' consente di leggere la mappa della memoria, e così vale anche per altre tabelle.

1346

«

Per quanto riguarda la gestione dei terminali, attraverso la funzione *dev\_tty()*, quando un processo vuole leggere dal terminale, ma non risulta disponibile un carattere, questo viene messo in pausa, in attesa di un evento legato ai terminali.

os16, non disponendo di un sistema di trattenimento dei dati in memoria (*cache*), esegue le operazioni di lettura e scrittura dei dispositivi in modo immediato. Per questo motivo, la distinzione tra file di dispositivo a blocchi e a caratteri, rimane puramente estetica, ovvero priva di un'utilità concreta.

Figura u147.1. Interdipendenza tra la funzione  $dev\_io()$  e le altre. I collegamenti con le funzioni *major()* e *minor()* sono omesse.

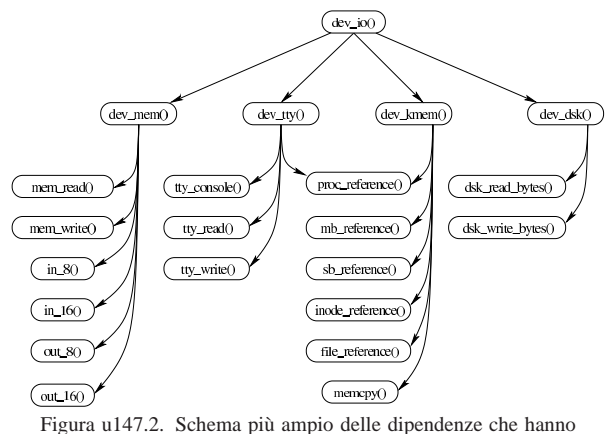

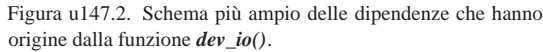

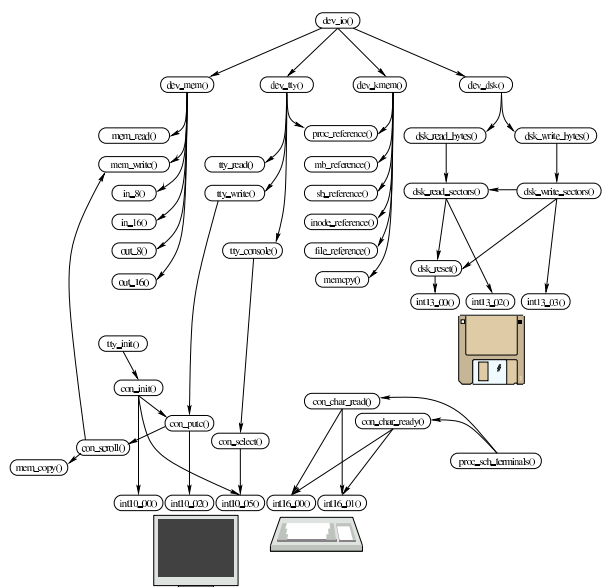

Numero primario e numero secondario

«

I dispositivi, secondo la tradizione dei sistemi Unix, sono rappresentati dal punto di vista logico attraverso un numero intero, senza segno, a 16 bit. Tuttavia, per organizzare questa numerazione in modo ordinato, tale numero viene diviso in due parti: la prima parte, nota come *major*, ovvero «numero primario», si utilizza per individuare il tipo di dispositivo; la seconda, nota come *minor*, ovvero «numero secondario», si utilizza per individuare precisamente il dispositivo, nell'ambito del tipo a cui appartiene.

In pratica, il numero complessivo a 16 bit si divide in due, dove gli 8 bit più significativi individuano il numero primario, mentre quelli meno significativi danno il numero secondario. L'esempio seguente

si riferisce al dispositivo che genera il valore zero, il quale appartiene al gruppo dei dispositivi relativi alla memoria:

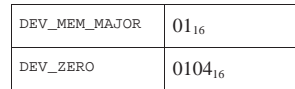

In questo caso, il valore che rappresenta complessivamente il dispositivo è  $0104_{16}$  (pari a  $260_{10}$ ), ma si compone di numero primario  $01_{16}$  e di numero secondario  $04_{16}$  (che coincidono nella rappresentazione in base dieci). Per estrarre il numero primario si deve dividere il numero complessivo per 256 (0100 $_{16}$ ), trattenendo soltanto il risultato intero; per filtrare il numero secondario si può fare la stessa divisione, ma trattenendo soltanto il resto della stessa. Al contrario, per produrre il numero del dispositivo, partendo dai numeri primario e secondario separati, occorre moltiplicare il numero primario per 256, sommando poi il risultato al numero secondario.

#### Dispositivi previsti

L'astrazione della gestione dei dispositivi, consente di trattare tutti i componenti che hanno a che fare con ingresso e uscita di dati, in modo sostanzialmente omogeneo; tuttavia, le caratteristiche effettive di tali componenti può comportare delle limitazioni o delle peculiarità. Ci sono alcune questioni fondamentali da considerare: un tipo di dispositivo potrebbe consentire l'accesso in un solo verso (lettura o scrittura); l'accesso al dispositivo potrebbe essere ammesso solo in modo sequenziale, rendendo inutile l'indicazione di un indirizzo; la dimensione dell'informazione da trasferire potrebbe assumere un significato differente rispetto a quello comune.

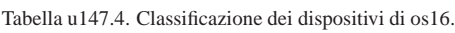

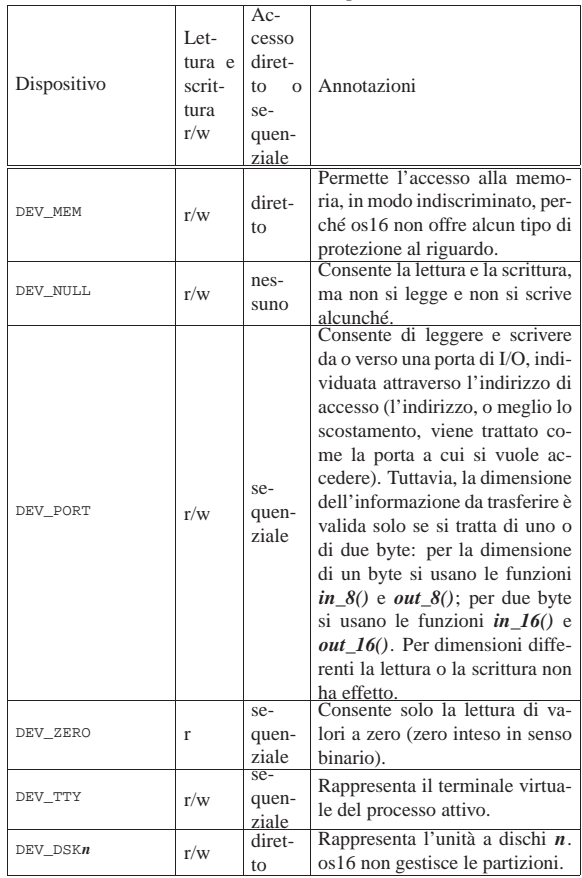

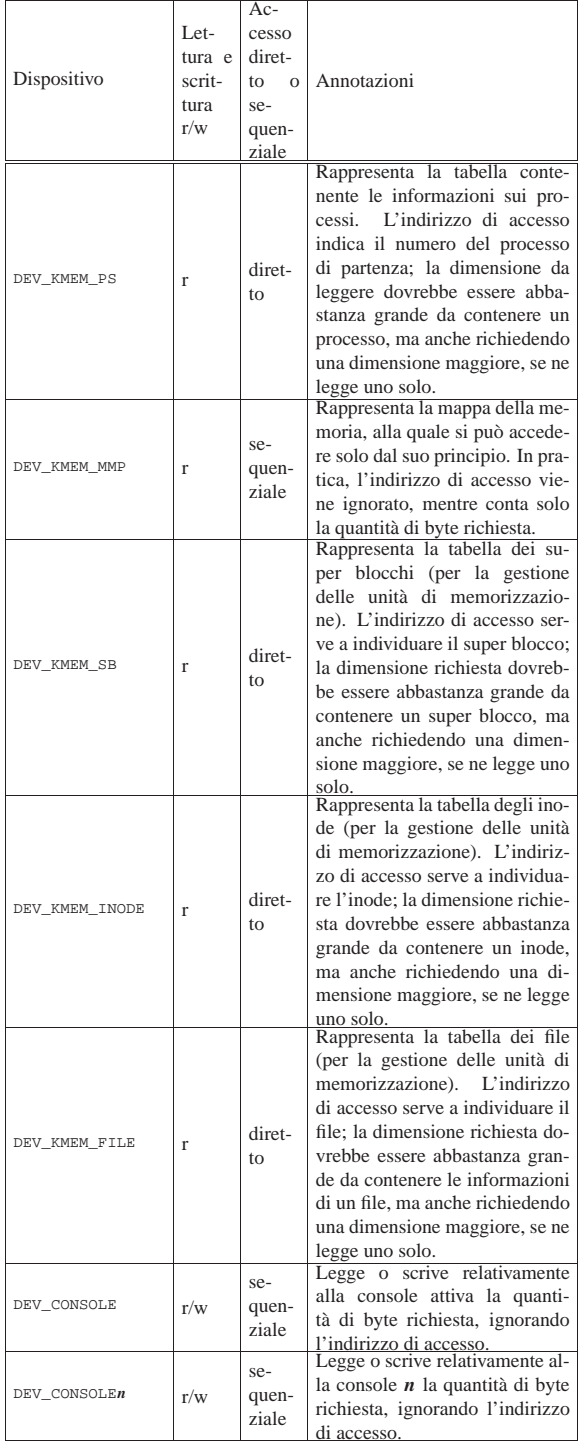

# Gestione del file system

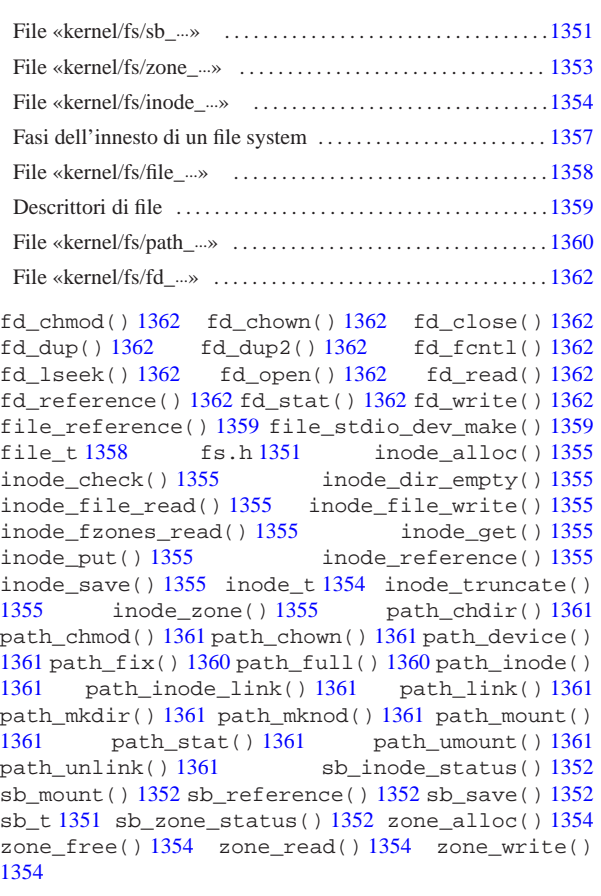

La gestione del file system è suddivisa in diversi file contenuti nella directory 'kernel/fs/', facenti capo al file di intestazione 'kernel/fs.h'.

### File «kernel/fs/sb\_...»

I file 'kernel/fs/sb\_...' descrivono le funzioni per la gestione dei super blocchi, distinguibili perché iniziano tutte con il prefisso '**sb\_**'. Tra questi file si dichiara l'array *sb\_table[]*, il quale rappresenta una tabella le cui righe sono rappresentate da elementi di tipo '**sb\_t**' (il tipo '**sb\_t**' è definito nel file 'kernel/fs.h'). Per uniformare l'accesso alla tabella, la funzione *sb\_reference()* permette di ottenere il puntatore a un elemento dell'array *sb\_table[]*, specificando il numero del dispositivo cercato.

«a2» 2013.11.11 --- Copyright © Daniele Giacomini -- appunti2@gmail.com

«a2» 2013.11.11 --- *Copyright Daniele Giacomini -- appunti2@gmail.com* http://informaticalibera.net

http:

1351

Figura u148.1. Struttura del tipo 'sb\_t', corrispondente agli elementi dell'array *sb\_table[]*.

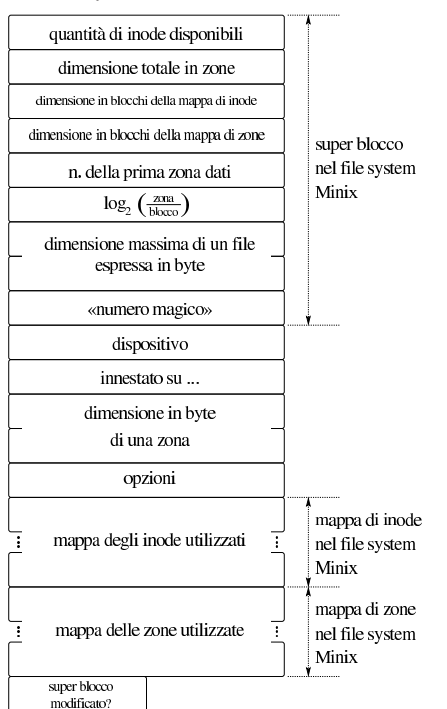

Listato u148.2. Struttura del tipo 'sb\_t', corrispondente agli elementi dell'array *sb\_table[]*.

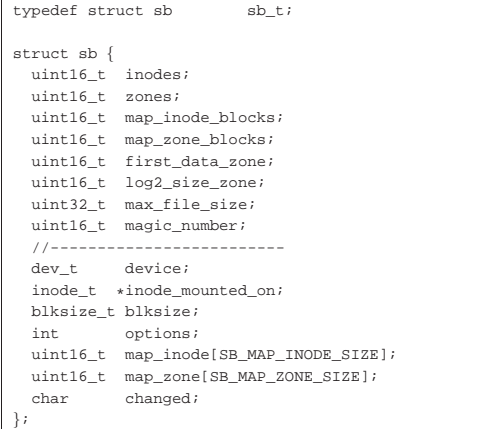

|}; Il super blocco rappresentato dal tipo '**sb\_t**' include anche le mappe delle zone e degli inode impegnati. Queste mappe hanno una dimensione fissa in memoria, mentre nel file system reale possono essere di dimensione minore. La tabella di super blocchi, contiene le informazioni dei dispositivi di memorizzazione innestati nel sistema. L'innesto si concretizza nel riferimento a un inode, contenuto nella tabella degli inode (descritta in un altro capitolo), il quale rappresenta la directory di un'altra unità, su cui tale innesto è avvenuto. Naturalmente, l'innesto del file system principale rappresenta un caso particolare.

Tabella u148.3. Funzioni per la gestione dei dispositivi di memorizzazione di massa, a livello di super blocco, definite nei file 'kernel/fs/sb\_...'.

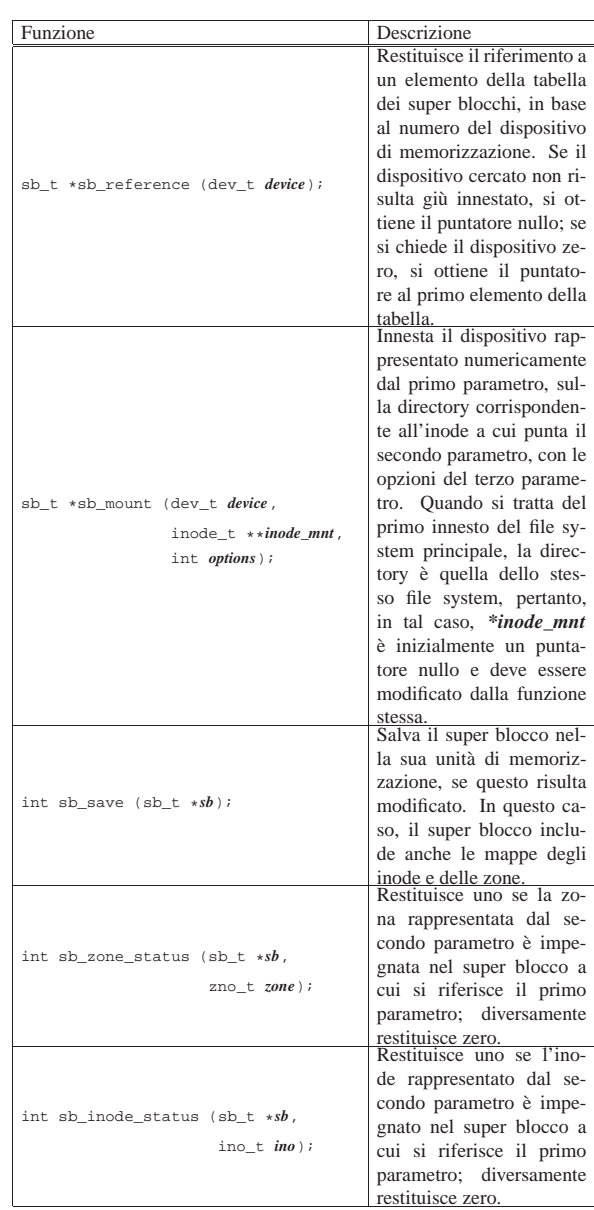

File «kernel/fs/zone\_...»

Nel file system Minix 1, si distinguono i concetti di blocco e zona di dati, con il vincolo che la zona ha una dimensione multipla del blocco. Il contenuto del file system, dopo tutte le informazioni amministrative, è organizzato in zone; in altri termini, i blocchi di dati si raggiungono in qualità di zone.

«

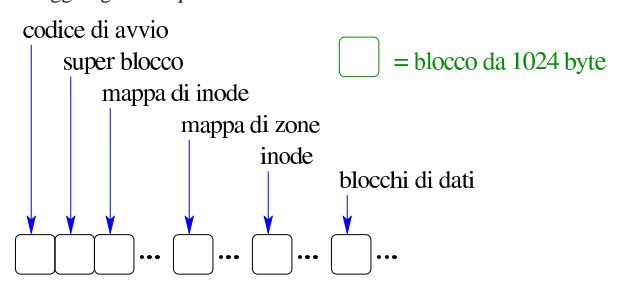

La zona rimane comunque un tipo di blocco, potenzialmente più grande (ma sempre multiplo) del blocco vero e proprio, che si numera a partire dall'inizio dello spazio disponibile, con la differenza che

è utile solo per raggiungere i blocchi di dati. Nel super blocco del file system si trova l'informazione del numero della prima zona che contiene dati, in modo da non dover ricalcolare questa informazione ogni volta.

I file 'kernel/fs/zone\_...' descrivono le funzioni per la gestione del file system a zone.

Tabella u148.5. Funzioni per la gestione delle zone, definite nei file 'kernel/fs/zone\_...'.

| Descrizione                            |
|----------------------------------------|
| Alloca una zona, restituendo il nu-    |
| mero della stessa. In pratica, cer-    |
| ca la prima zona libera nel file sy-   |
| stem a cui si riferisce il super bloc- |
| co *sb e la segna come impegnata,      |
| restituendone il numero.               |
| Libera una zona, impegnata prece-      |
| dentemente.                            |
| Legge il contenuto di una zona,        |
| memorizzandolo a partire dalla po-     |
| sizione di memoria rappresentato       |
| da <i>buffer</i> .                     |
| Sovrascrive una zona, utilizzando      |
| il contenuto della memoria a parti-    |
| re dalla posizione rappresentata da    |
| buffer.                                |
|                                        |

# File «kernel/fs/inode\_...»

«

I file 'kernel/fs/inode\_...' descrivono le funzioni per la gestione dei file, in forma di inode. In uno di questi file viene dichiarata la tabella degli inode in uso nel sistema, rappresentata dall'array *inode\_table[]* e per individuare un certo elemento dell'array si usa preferibilmente la funzione *inode\_reference()*. Gli elementi della tabella degli inode sono di tipo '**inode\_t**' (definito nel file 'kernel/fs.h'); una voce della tabella rappresenta un inode utilizzato se il campo dei riferimenti (*references*) ha un valore maggiore di zero.

Figura u148.6. Struttura del tipo 'inode\_t', corrispondente agli elementi dell'array *inode\_table[]*.

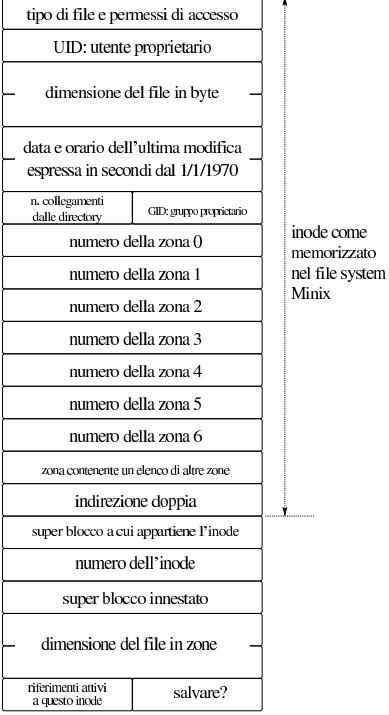

Listato u148.7. Struttura del tipo 'inode\_t', corrispondente agli elementi dell'array *inode\_table[]*.

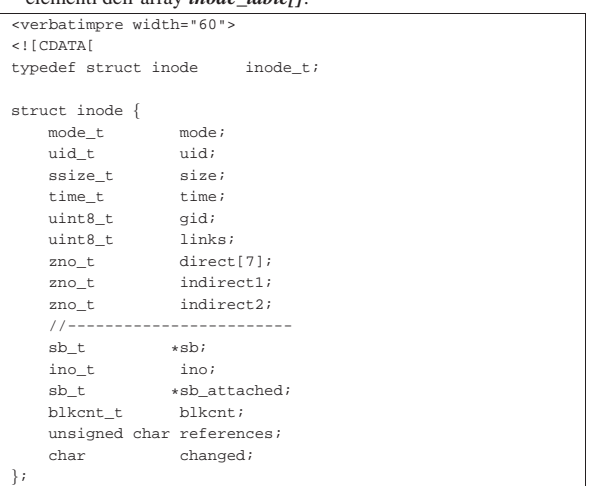

Figura u148.8. Collegamento tra la tabella degli inode e quella dei super blocchi.

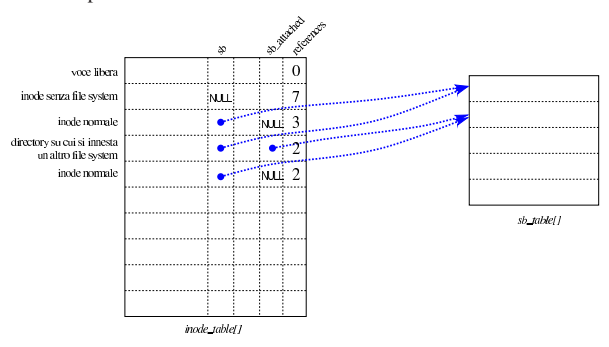

Tabella u148.9. Funzioni per la gestione dei file in forma di | inode, definite nei file 'kernel/fs/inode\_...'.

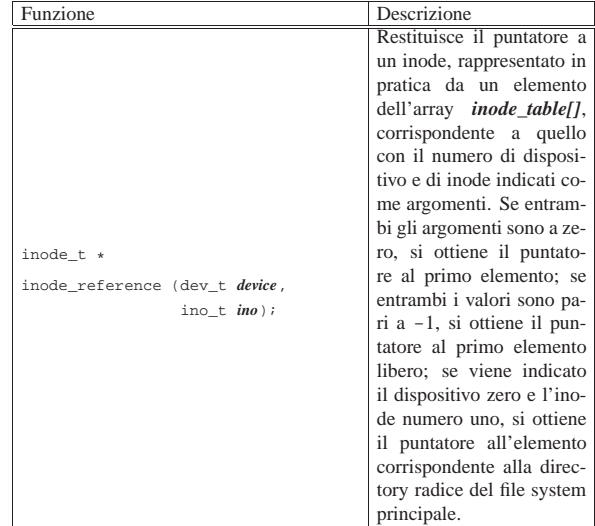

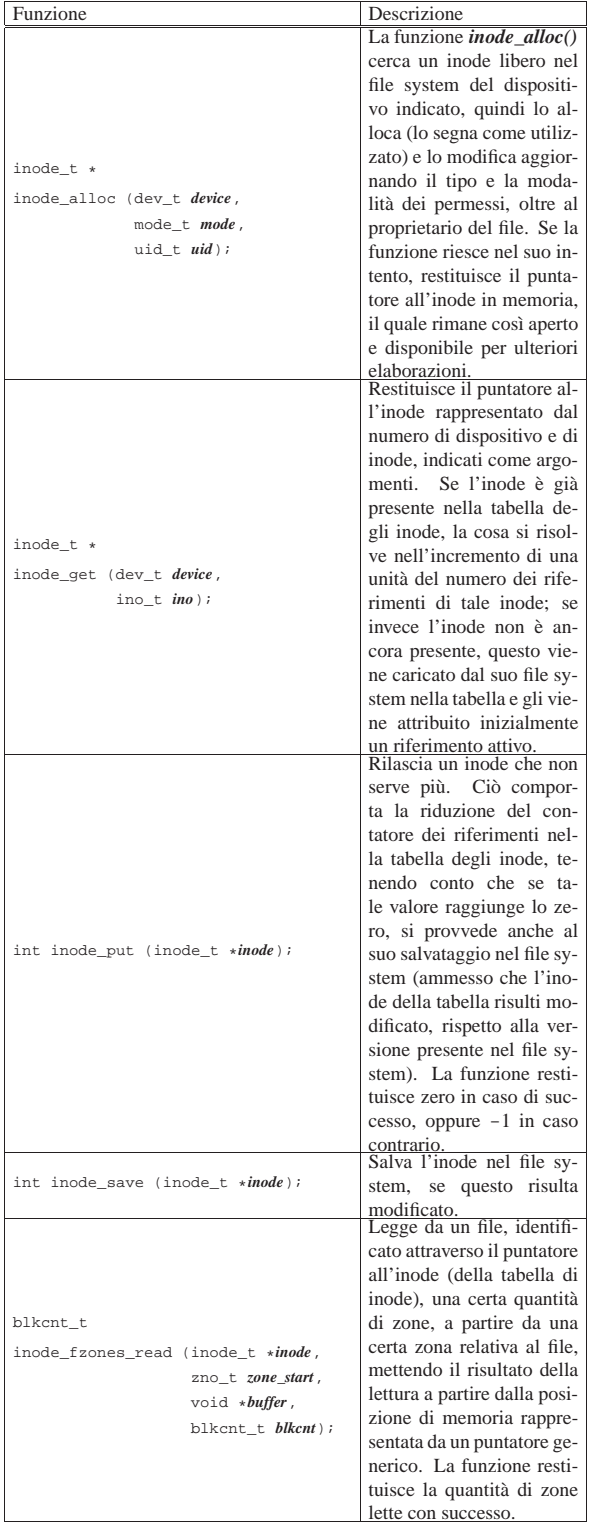

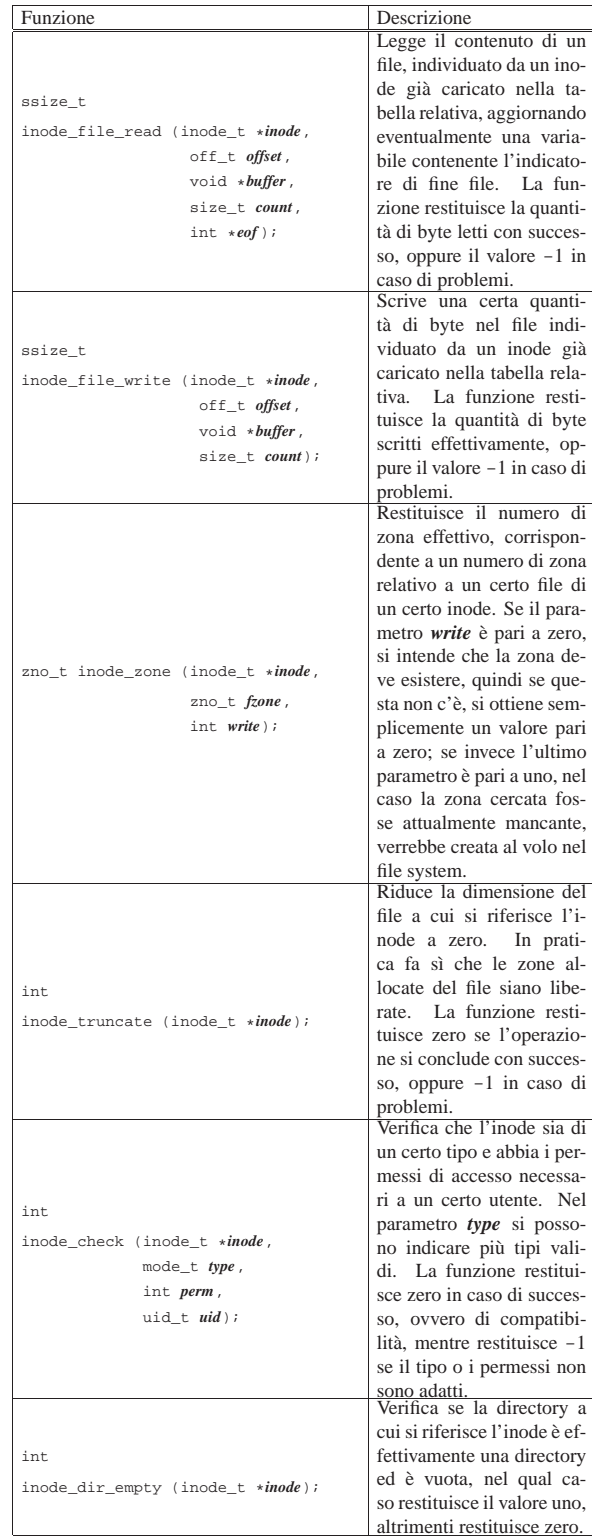

# Fasi dell'innesto di un file system

L'innesto e il distacco di un file system, coinvolge simultaneamente la tabella dei super blocchi e quella degli inode. Si distinguono due situazioni fondamentali: l'innesto del file system principale e quello di un file system ulteriore.

«

Quando si tratta dell'innesto del file system principale, la tabella dei super blocchi è priva di voci e quella degli inode non contiene 1357

riferimenti a file system. La funzione *sb\_mount()* viene chiamata indicando, come riferimento all'inode di innesto, il puntatore a una variabile puntatore contenente il valore nullo:

```
|...
         \begin{array}{lll} \texttt{inode\_t} & \texttt{inode;} \\ \texttt{sb\_t} & \texttt{*sb;} \end{array}sb_t| ...
         | inode = NULL;
         | sb = sb_mount (DEV_DSK0, &inode, MOUNT_DEFAULT);
| ...
```
La funzione *sb\_mount()* carica il super blocco nella tabella relativa, ma trovando il riferimento all'inode di innesto nullo, provvede a caricare l'inode della directory radice dello stesso dispositivo, creando un collegamento incrociato tra le tabelle dei super blocchi e degli inode, come si vede nella figura successiva.

Figura u148.11. Collegamento tra la tabella degli inode e quella dei super blocchi, quando si innesta il file system principale.

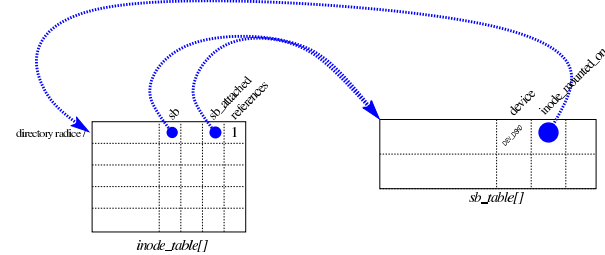

Per innestare un altro file system, occorre prima disporre dell'inode di una directory (appropriata) nella tabella degli inode, quindi si può caricare il super blocco del nuovo file system, creando il collegamento tra directory e file system innestato.

Figura u148.12. Innesto di un file system nella directory |  $\lq$ /usr/'.

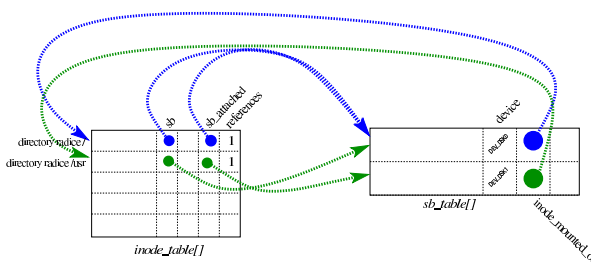

File «kernel/fs/file\_...»

«

I file 'kernel/fs/file\_...' descrivono le funzioni per la gestione della tabella dei file, la quale si collega a sua volta a quella degli inode. In realtà, le funzioni di questo gruppo sono in numero molto limitato, perché l'intervento nella tabella dei file avviene prevalentemente per opera di funzioni che gestiscono i descrittori.

La tabella dei file è rappresentata dall'array *file\_table[]* e per individuare un certo elemento dell'array si usa preferibilmente la funzione *file\_reference()*. Gli elementi della tabella dei file sono di tipo '**file\_t**' (definito nel file 'kernel/fs.h'); una voce della tabella rappresenta un file aperto se il campo dei riferimenti (*references*) ha un valore maggiore di zero.

Figura u148.13. Struttura del tipo 'file\_t', corrispondente agli elementi dell'array *file\_table[]*.

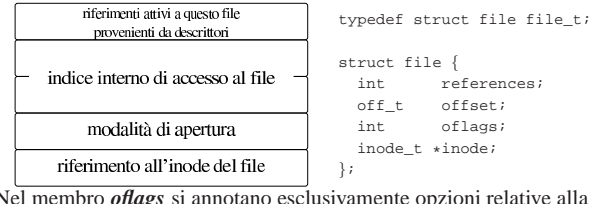

Nel membro *oflags* si annotano esclusivamente opzioni relative alla 1358

modalità di apertura del file: lettura, scrittura o entrambe; pertanto si possono usare le macro-variabili *O\_RDONLY*, *O\_WRONLY* e *O\_RDWR*, come dichiarato nel file di intestazione 'lib/fcntl. h'. Il membro *offset* rappresenta l'indice interno di accesso al file, per l'operazione successiva di lettura o scrittura al suo interno. Il membro *references* è un contatore dei riferimenti a questa tabella, da parte di descrittori di file.

La tabella dei file si collega a quella degli inode, attraverso il membro *inode*. Più voci della tabella dei file possono riferirsi allo stesso inode, perché hanno modalità di accesso differenti, oppure soltanto per poter distinguere l'indice interno di lettura e scrittura. Va osservato che le voci della tabella di inode potrebbero essere usate direttamente e non avere elementi corrispondenti nella tabella dei file.

Figura u148.14. Collegamento tra la tabella dei file e quella degli inode.

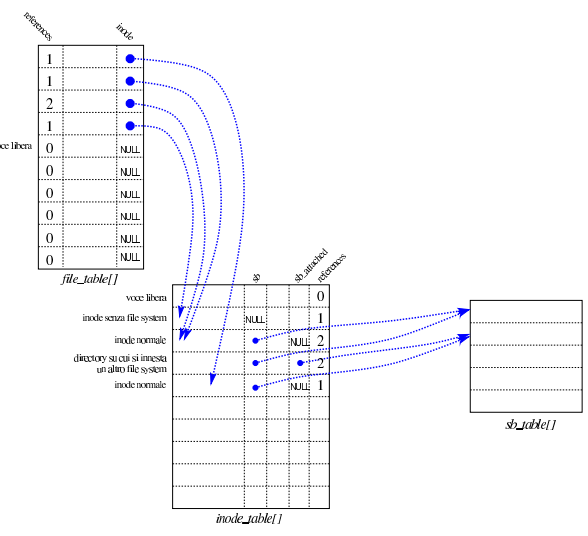

Tabella u148.15. Funzioni fatte esclusivamente per la gestione della tabella dei file *file\_table[]*.

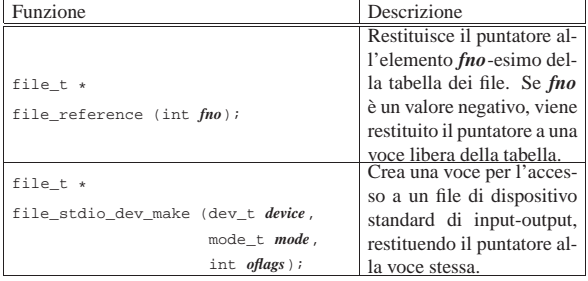

### Descrittori di file

Le tabelle di super blocchi, inode e file, riguardano il sistema nel complesso. Tuttavia, l'accesso normale ai file avviene attraverso il concetto di «descrittore», il quale è un file aperto da un certo processo elaborativo. Nel file 'kernel/fs.h' si trova la dichiarazione e descrizione del tipo derivato '**fd\_t**', usato per costruire una tabella di descrittori, ma tale tabella non fa parte della gestione del file system, bensì è incorporata nella tabella dei processi elaborativi. Pertanto, ogni processo ha una propria tabella di descrittori di file.

Figura u148.16. Struttura del tipo '**fd\_t**', con cui si costituiscono gli elementi delle tabelle dei descrittori di file, una per ogni processo.

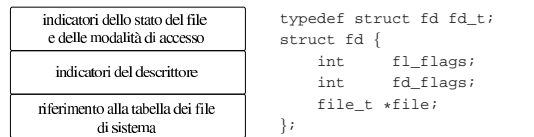

Il membro *fl\_flags* consente di annotare indicatori del tipo '**O\_RDONLY**', '**O\_WRONLY**', '**O\_RDWR**', '**O\_CREAT**', '**O\_EXCL**', '**O\_NOCTTY**', '**O\_TRUNC**' e '**O\_APPEND**', come dichiarato nella libreria standard, nel file di intestazione 'lib/fcntl.h'. Tali indicatori si combinano assieme con l'operatore binario OR. Altri tipi di opzione che sarebbero previsti nel file 'lib/fcntl.h', sono privi di effetto nella gestione del file system di os16.

Il membro *fd\_flags* serve a contenere, eventualmente, l'opzione '**FD\_CLOEXEC**', definita nel file 'lib/fcntl.h'. Non sono previste altre opzioni di questo tipo.

Figura u148.17. Collegamento tra le tabelle dei descrittori e la tabella complessiva dei file. La tabella *proc\_table[x].fd[]* rappresenta i descrittori di file del processo elaborativo *x*.

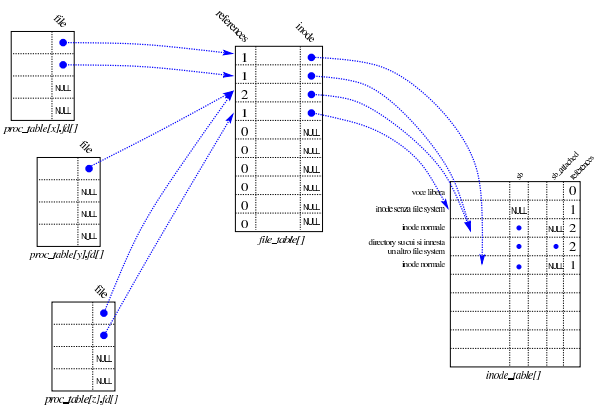

File «kernel/fs/path\_...»

«

I file 'kernel/fs/path\_...' descrivono le funzioni che fanno riferimento a file o directory attraverso una stringa che ne descrive il percorso.

Tabella u148.18. Funzioni per la gestione dei file, a cui si fa riferimento attraverso un percorso, senza indicazioni sul processo elaborativo.

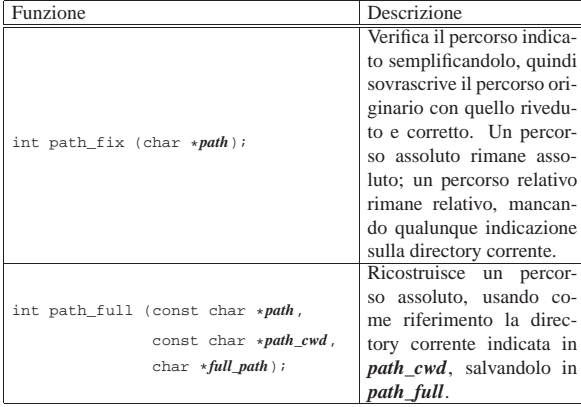

Tabella u148.19. Funzioni per la gestione dei file, a cui si fa | riferimento attraverso un percorso, tenendo conto del processo elaborativo per conto del quale si svolge l'operazione. Del processo elaborativo si considera soprattutto l'identità efficace, per conoscerne i privilegi e determinare se è data effettivamente la facoltà di eseguire l'azione richiesta.

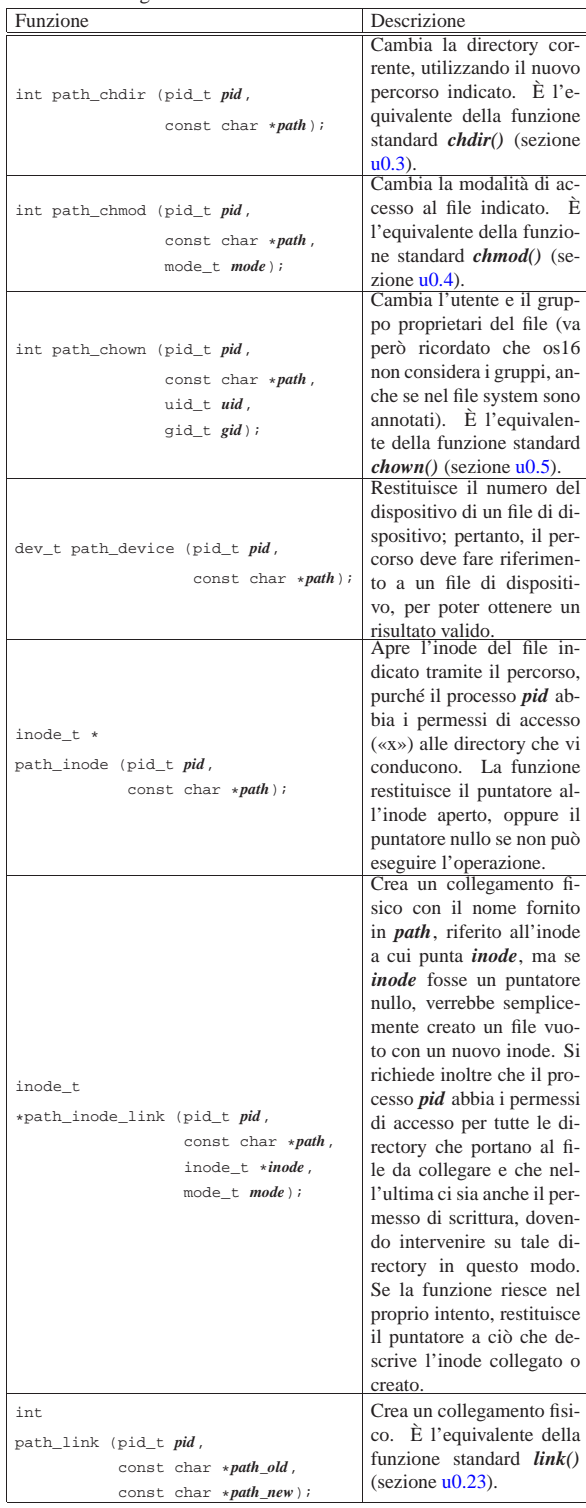

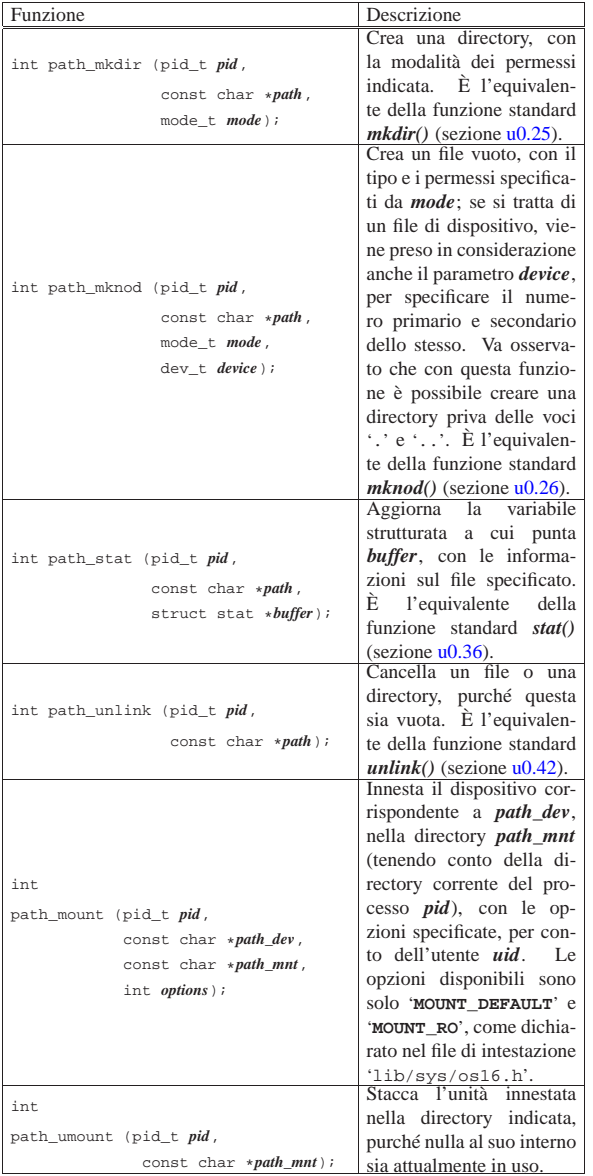

# File «kernel/fs/fd\_...»

«

I file 'kernel/fs/fd\_...' descrivono le funzioni che fanno riferimento a file o directory attraverso il numero di descrittore, riferito a sua volta a un certo processo elaborativo. Pertanto, il numero del processo e il numero del descrittore sono i primi due parametri obbligatori di tutte queste funzioni.

Tabella u148.20. Funzioni per la gestione dei file, a cui si fa | riferimento attraverso il descrittore, relativamente a un certo processo elaborativo. La funzione *fd\_open()* fa eccezione, in quanto apre un descrittore, ma per identificare il file non ancora aperto, ne richiede il percorso.

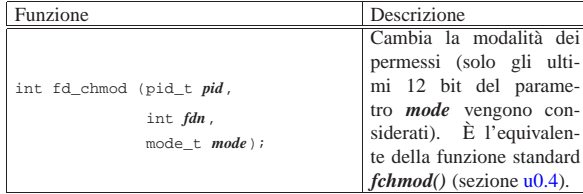

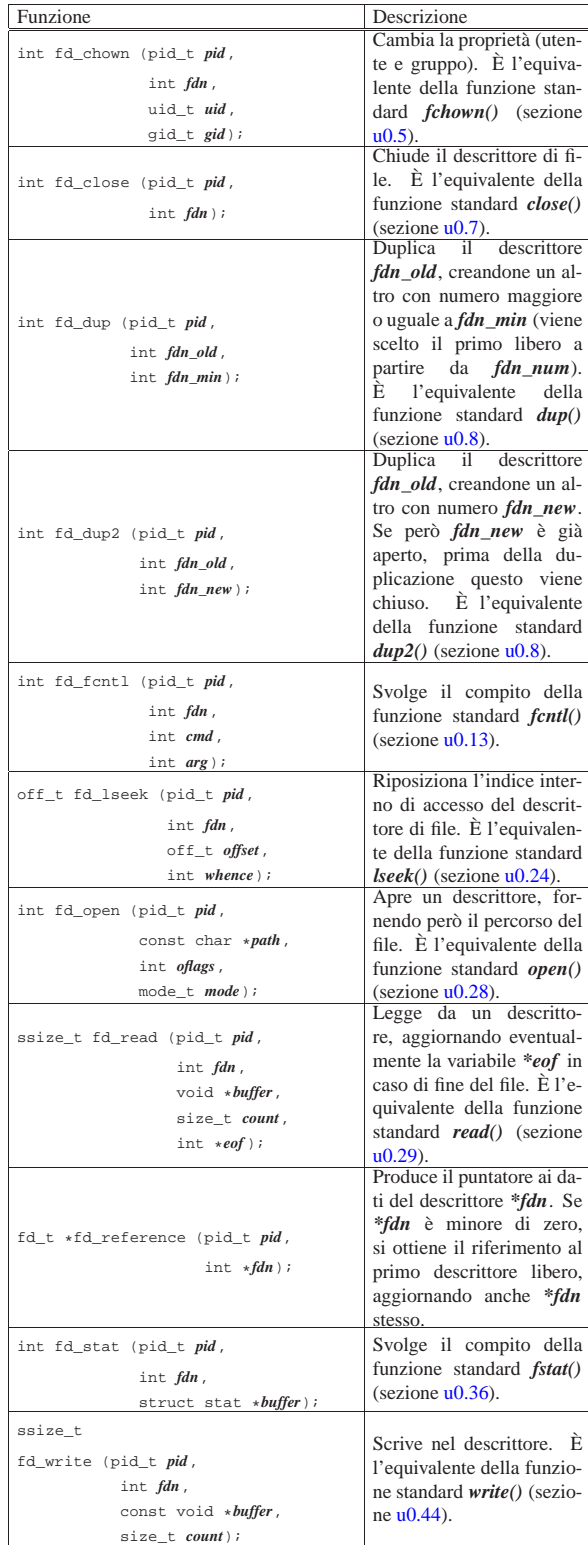

# Gestione dei processi

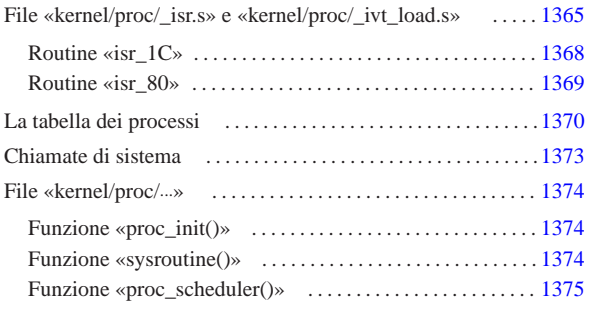

«

proc.h 1365 proc\_init() 1374 proc\_reference() 1374 proc\_scheduler() 1375 proc\_t 1370 sysroutine() 1373 1374 \_isr.s 1365 \_ivt\_load.s 1365

La gestione dei processi è raccolta nei file 'kernel/proc.h' e 'kernel/proc/...', dove il file 'kernel/proc/\_isr.s', in particolare, contiene il codice attivato dalle interruzioni. Nella semplicità di os16, ci sono solo due interruzioni che vengono gestite: quella del temporizzatore il quale produce un impulso 18,2 volte al secondo, e quella causata dalle chiamate di sistema.

Con os16, quando un processo viene interrotto, per lo svolgimento del compito dell'interruzione, si passa sempre a utilizzare la pila dei dati del kernel. Per annotare la posizione in cui si trova l'indice della pila del kernel si usa la variabile *\_ksp*, accessibile anche dal codice in linguaggio C.

Il codice del kernel può essere interrotto dagli impulsi del temporizzatore, ma in tal caso non viene coinvolto lo schedulatore per lo scambio con un altro processo, così che dopo l'interruzione è sempre il kernel che continua a funzionare; pertanto, nella funzione *main()* è il kernel che cede volontariamente il controllo a un altro processo (ammesso che ci sia) con una chiamata di sistema nulla.

File «kernel/proc/\_isr.s» e «kernel/proc/\_ivt\_load.s»

#### Listati i160.9.1 e i160.9.2.

Il file 'kernel/proc/\_isr.s ' contiene il codice per la gestione delle interruzioni dei processi. Nella parte iniziale del file, vengono dichiarate delle variabili, alcune delle quali sono pubbliche e accessibili anche dal codice in C.

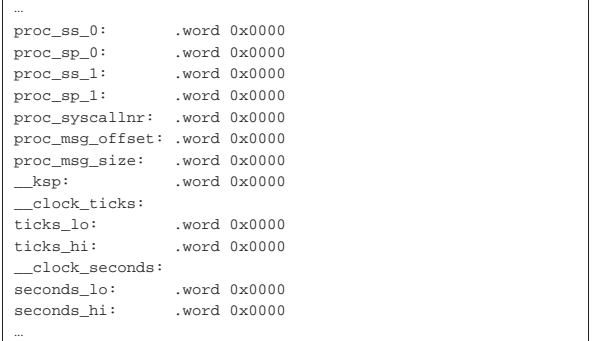

Si tratta di variabili scalari da 16 bit, tenendo conto che: i simboli '**ticks\_lo**' e '**ticks\_hi**' compongono assieme la variabile *\_clock\_ticks* a 32 bit per il linguaggio C; i simboli '**seconds\_lo** ' e '**seconds\_hi** ' compongono assieme la variabile *\_clock\_seconds* a 32 bit per il linguaggio C.

Dopo la dichiarazione delle variabili inizia il codice vero e proprio. Il simbolo '**isr\_1C**' si riferisce al codice da usare in presenza dell'interruzione 1C<sub>16</sub>, mentre il simbolo '**isr\_80**' riguarda l'interruzione  $80_{16}$ .

 $_{\rm c22>}$ 

Nel file 'kernel/proc/\_ivt\_load.s', la funzione *\_ivt\_load()* che inizia con il simbolo '**\_\_ivt\_load**', modifica la tabella IVT (*Interrupt vector table*) in modo che le interruzioni  $1C_{16}$  e  $80_{16}$  portino all'esecuzione del codice che inizia rispettivamente in corrispondenza dei simboli '**isr\_1C**' e '**isr\_80**' (del file 'kernel/proc/ \_isr.s').

```
|...
  ivt load:
    enter #0, #0 ; No local variables
    | pushf
    cli| pusha
| \cdot | | |mov ax, #0 ; Change the DS segment to 0.<br>mov ds, ax ;
\text{mov} \quad ds, ax ;
| \cdot | | || mov bx, #112 ; Timer INT 0x08 (8) --> 0x1C
    mov [bx], #isr_1C ; offset
    mov bx, \#114mov [bx], cs ; segment
| \cdot | | || mov bx, #512 ; Syscall INT 0x80 (128)
    | mov [bx], #isr_80 ; offset
    mov bx, #514
    mov [bx], cs ; segment
| \cdot | | |mov ax, \#0x0050 ; Put the DS seqment back to the
    mov ds, ax ; right value.
| \cdot | | || popa
    | popf
    | leave
    | ret
```
Per compiere il suo lavoro, la funzione *\_ivt\_load()* salva inizialmente lo stato degli indicatori contenuti nel registro *FLAGS* e gli altri registri principali, quindi modifica il registro *DS* in modo che il segmento dati corrisponda allo zero, per poter accedere al contenuto della tabella IVT (che inizia proprio dall'indirizzo 00000<sub>16</sub>). A quel punto, all'indirizzo efficace 00070<sub>16</sub> (112<sub>10</sub>) scrive l'indirizzo relativo del simbolo '**isr\_1C**' (l'indirizzo relativo al segmento codice attuale) e il valore del segmento codice all'indirizzo efficace 00072<sub>16</sub> (11410). Nello stesso modo agisce per il simbolo '**isr\_80**', scrivendo il suo indirizzo relativo all'indirizzo efficace  $00200_{16}$  (512<sub>10</sub>), assieme al valore del segmento codice che va invece in  $00202_{16}$  (514<sub>10</sub>). In tal modo, quando scatta l'interruzione  $1C_{16}$  che deriva dalla scansione del temporizzatore interno, viene eseguito il codice che si trova nella voce corrispondente della tabella IVT, ovvero, proprio ciò che comincia con il simbolo '**isr\_1C**', mentre quando scatta l'interruzione 80<sub>16</sub> si ottiene l'esecuzione del codice che si trova a partire dal simbolo '**isr\_80**'.

Figura u149.3. Modifica della tabella IVT attraverso la funzione  $\textit{ivt\_load}($ ). Il valore del segmento codice è sicuramente  $1050_{16}$ , in quanto si tratta di quello del kernel, il quale va a collocarsi in quella posizione.

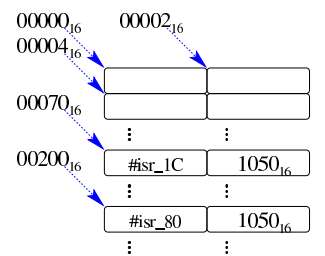

Le interruzioni previste con os16 sono solo due: quella del temporizzatore (*timer*) che invia un impulso a 18,2 Hz circa e quella che serve per le chiamate di sistema. Per la precisione, il temporizzatore fa scattare l'interruzione  $08_{16}$ , ma se si utilizza il codice del BIOS, non può essere ridiretta; pertanto, il codice predefinito per tale interruzione, al termine del suo compito, fa scattare l'interruzione  $1C_{16}$ ,

la quale può essere ridiretta come appena mostrato.

Il codice per le due interruzioni gestite è simile, con la differenza fondamentale che per l'interruzione proveniente dal temporizzatore si incrementano i contatori rappresentati dalle variabili *\_clock\_ticks* e *\_clock\_seconds*. Il codice equivalente della gestione delle due interruzioni è il seguente:

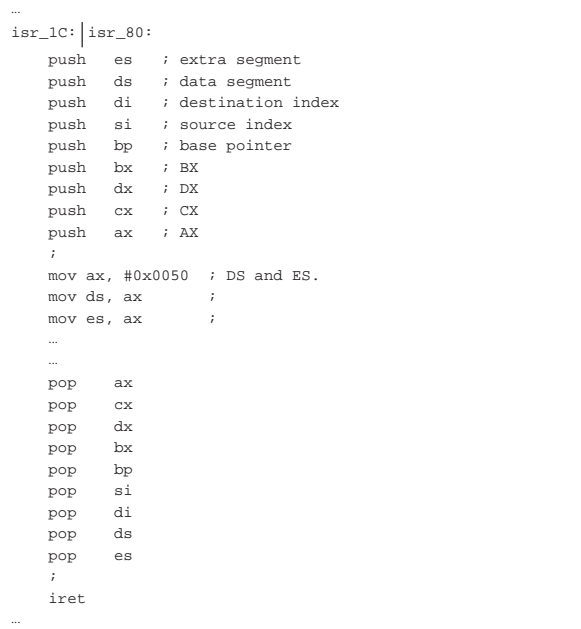

Mentre viene eseguito il codice che si trova a partire da '**isr\_1C**' o da '**isr\_80**', il segmento codice è quello del kernel, ma quello dei dati è quello del processo che è stato interrotto poco prima. Nella pila dei dati di quel processo, nel momento in cui viene raggiunto questo codice ci sono già i valori di alcuni registri, nello stato in cui erano al verificarsi dell'interruzione: *FLAGS*, *CS*, *IP*. Come si vede dal codice appena mostrato, si aggiungono nella pila altri registri.

Figura u149.5. Inserimento nella pila del processo interrotto.

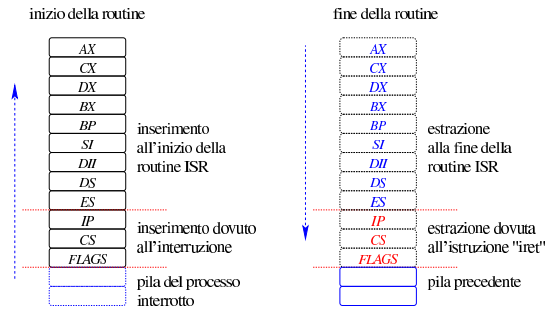

Dopo il salvataggio nella pila dei registri principali, viene modificato il valore dei registri *DS* e *ES*, per consentire l'accesso alle variabili dichiarate all'inizio del file 'kernel/\_isr.s'. Il valore che si attribuisce a tali registri è 0050<sub>16</sub>, perché il segmento dati del kernel inizia all'indirizzo efficace 00500<sub>16</sub>. Va osservato che il segmento usato per la pila dei dati non viene ancora modificato e rimane nel segmento dati del processo interrotto.

A questo punto iniziano le differenze tra le due routine di gestione delle interruzioni. In ogni caso rimane il principio di massima, descritto intuitivamente dalla figura successiva, per cui si scambia la pila del processo interrotto con quella del kernel, poi si esegue la chiamata di sistema o si attiva lo schedulatore, quindi si passa nuovamente alla pila di un processo, il quale può essere diverso da quello interrotto.

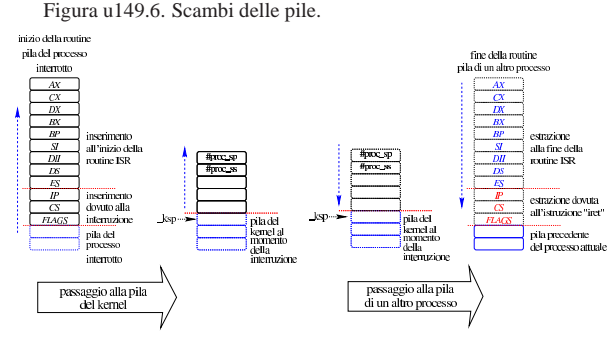

Routine «isr\_1C»

«

Dopo il salvataggio dei registri principali e dopo il cambiamento del segmento dati, rimanendo ancora sulla pila dei dati del processo interrotto, la routine '**isr\_1C**' si occupa di incrementare i contatori degli impulsi e dei secondi:

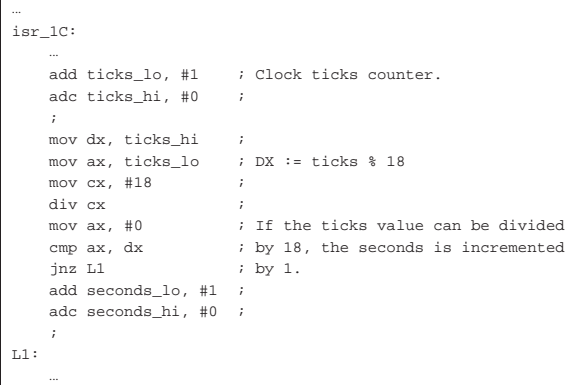

Per semplificare i calcoli, si considera che ogni 18 impulsi sia trascorso un secondo e di conseguenza va interpretata la divisione che viene eseguita. In ogni caso, quando si arriva al simbolo '**L1**' le variabili sono state aggiornate correttamente.

A questo punto viene salvato il valore del segmento in cui si trova la pila dei dati e l'indice all'interno della stessa, usando delle variabili locali, le quali non sono però accessibili dal codice in linguaggio C:

```
|...
\mathbbm{L}1 :
     mov proc_ss_0, ss ; Save process stack segment.
     | mov proc_sp_0, sp ; Save process stack pointer.
| ...
```
Poi si verifica se la pila dei dati del processo interrotto si trova nel kernel. In tal caso, il suo segmento avrebbe il valore  $0.050_{16}$ . Se il segmento dati è proprio quello del kernel, si saltano le istruzioni successive, riprendendo dal ripristino dei registri dalla pila dei dati (dal simbolo '**L2**').

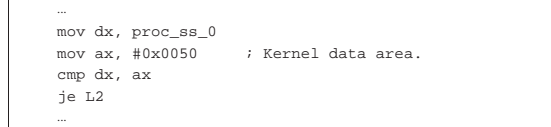

Se non è il kernel che è stato interrotto, si fa in modo di saltare all'utilizzo della pila dei dati del kernel. Per fare questo viene sostituito il valore del registro '**SS**', facendo in modo che corrisponda al segmento dati del kernel stesso, quindi si modifica il valore del registro '**SP**', mettendovi il valore salvato precedentemente nella variabile *\_ksp* (ovvero il simbolo '**\_\_ksp**').

| ...

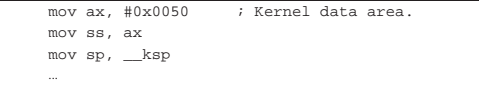

Nella variabile *\_ksp* c'è sicuramente l'indice della pila del kernel, aggiornata dalla funzione *proc\_scheduler()*. Tale aggiornamento della variabile *\_ksp* avviene quando il gestore dei processi elaborativi sospende il codice del kernel per mettere in funzione un altro processo.

A questo punto, il contesto esecutivo è diventato quello del kernel, provenendo però dall'interruzione di un altro processo. Quindi viene chiamata la funzione di attivazione dello schedulatore: *proc\_scheduler()*. Tale funzione richiede dei parametri e gli vengono forniti i puntatori alle variabili contenenti il segmento e l'indice della pila dei dati del processo interrotto.

```
| ...
    | push #proc_ss_0 ; &proc_ss_0
    | push #proc_sp_0 ; &proc_sp_0
    call _proc_scheduler
    | add sp, #2
    | add sp, #2
| ...
```
Al termine del lavoro della funzione *proc\_scheduler()*, i valori contenuti nelle variabili rappresentate dai simboli '**proc\_ss\_0**' e '**proc\_sp\_0**' possono essere stati sostituiti con quelli di un altro processo da attivare al posto di quello interrotto precedentemente. Infatti, i registri *SS* e *SP* vengono sostituiti subito dopo:

```
| ...
    | mov ss, proc_ss_0 ; Restore process stack segment.
    mov sp, proc_sp_0 ; Restore process stack pointer.
| ...
```
Infine, si ripristinano gli altri registri, traendo i dati dalla nuova pila.

Routine «isr\_80»

| ...

|L3:

Dopo il salvataggio dei registri principali e dopo il cambiamento del segmento dati, rimanendo ancora sulla pila dei dati del processo interrotto, la routine '**isr\_80**' salva il valore del segmento in cui si trova la pila dei dati e l'indice all'interno della stessa, usando delle variabili locali, le quali non sono però accessibili dal codice in C:

«

| ... mov proc\_ss\_1, ss ; Save process stack segment. | mov proc\_sp\_1, sp ; Save process stack pointer. | ...

Vengono quindi salvati dei dati contenuti ancora nella pila attuale, utilizzando delle variabili statiche, che però non sono accessibili dal codice C:

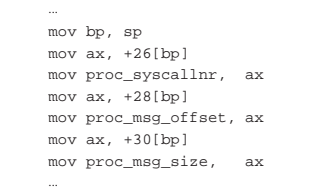

Finalmente si passa a verificare se il processo interrotto è il kernel o meno: se si tratta proprio del kernel, il valore del registro *SP* viene salvato nella variabile *\_ksp*.

```
| mov dx, ss
| mov ax, #0x0050 ; Kernel data area.
| cmp dx, ax
ine L3
| mov __ksp, sp
```
Successivamente si scambia la pila dei dati attuale, passando a quella del kernel, utilizzando la variabile *\_ksp* per modificare il registro *SP*. Naturalmente si comprende che se il codice interrotto era già quello del kernel, la sostituzione non cambia in pratica i valori che già avevano i registri *SS* e *SP*:

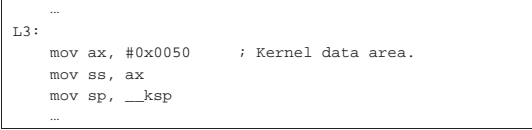

Quando la pila dei dati in funzione è quella del kernel, si passa alla chiamata della funzione *sysroutine()*, passandole come parametri i dati raccolti precedentemente dalla pila del processo interrotto, fornendo anche i puntatori alle variabili che contengono i dati necessari a raggiungere tale pila.

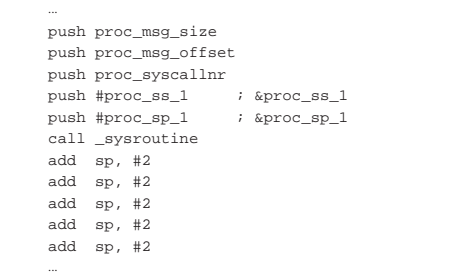

La funzione *sysroutine()* chiama a sua volta la funzione *proc\_scheduler()*, la quale può modificare il contenuto delle variabili rappresentate dai simboli '**proc\_ss\_1**' e '**proc\_sp\_1**'; pertanto, quando i valori di tali variabili vengono usati per rimpiazzare il contenuto dei registri *SS* e *SP*, si ottiene lo scambio a un processo diverso da quello interrotto inizialmente.

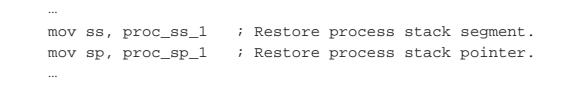

Infine, si ripristinano gli altri registri, traendo i dati dalla nuova pila.

#### La tabella dei processi

Listato u0.9.

«

| ...

Nel file 'kernel/proc.h' viene definito il tipo '**proc\_t**', con il quale, nel file 'kernel/proc/proc\_table.c' si definisce la tabella dei processi, rappresentata dall'array *proc\_table[]*.

Figura u149.19. Struttura del tipo 'proc\_t', corrispondente agli elementi dell'array *proc\_table[]*.

| ppid: pid genitore                                       |                                                  |
|----------------------------------------------------------|--------------------------------------------------|
| pgrp: pid del gruppo                                     |                                                  |
| uid: identità reale                                      |                                                  |
| euid: identità efficace                                  |                                                  |
| sid: identitàsalvata                                     | eventi attesi                                    |
| terminale di controllo                                   | segnale atteso                                   |
| cwd: directory<br>corrente in forma                      | tempo da attendere                               |
| di percorso                                              | indirizzo efficace<br>delle istmrzioni           |
| cwd: directory corrente<br>in forma di puntatore a inode | segmento istruzioni                              |
| umas                                                     | dimensione istruzioni                            |
| segnali attivati                                         | indirizzo efficace<br>dei dati                   |
| segnali inibiti                                          | segmento dati                                    |
|                                                          | dimensione dati                                  |
| tempo di utilizzo<br>in quantità di impulsi              | sp: indice della pila                            |
|                                                          | valore restituito al termine                     |
| stato del processo                                       | nome del processo                                |
|                                                          | tabella dei descrittori<br>dei file del processo |

Listato u149.20. Struttura del tipo 'proc\_t', corrispondente agli elementi dell'array *proc\_table[]*.

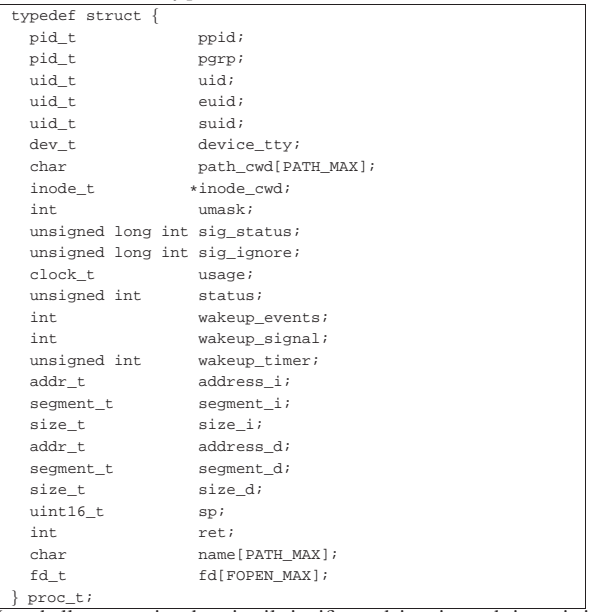

La tabella successiva descrive il significato dei vari membri previsti dal tipo '**proc\_t**'. Va osservato che os16 non gestisce i gruppi di utenti, anche se questi sono previsti comunque nel file system, pertanto la tabella dei processi è più semplice rispetto a quella di un sistema conforme allo standard di Unix. Un'altra considerazione va fatta a proposito della cosiddetta «u-area» (*user area*), la quale non viene gestita come un sistema Unix tradizionale e tutti i dati dei processi sono raccolti nella tabella gestita dal kernel. Di conseguenza, dal momento che i processi non dispongono di una tabella personale con i dati della u-area, devono avvalersi sempre di chiamate di sistema per leggere i dati del proprio processo.

Tabella u149.21. Membri del tipo 'proc\_t'.

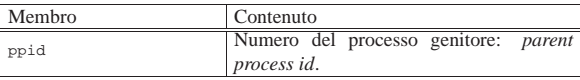

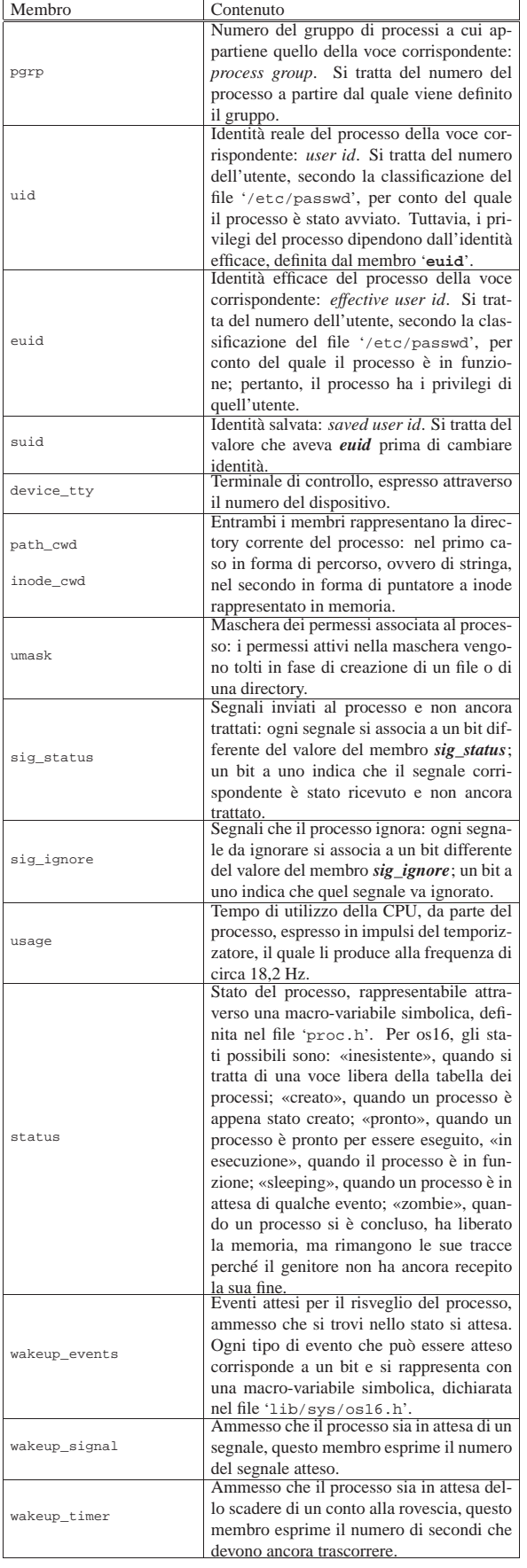

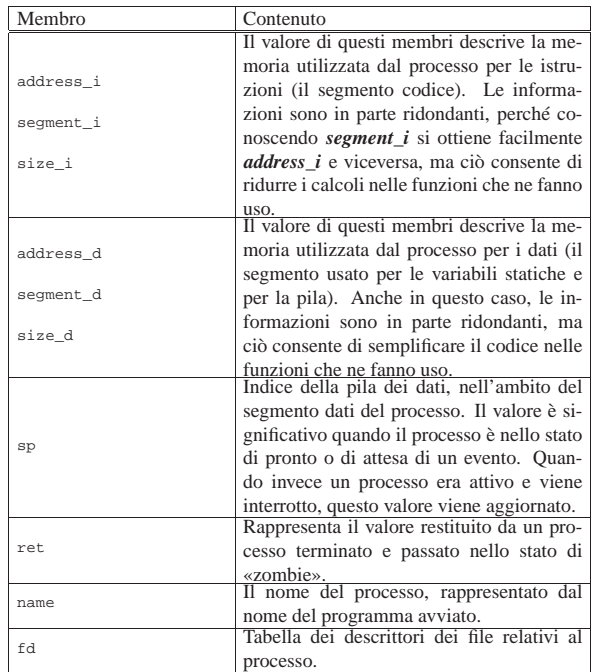

### Chiamate di sistema

I processi eseguono una chiamata di sistema attraverso la funzione *sys()*, dichiarata nel file 'lib/sys/os16/sys.s'. La funzione in sé, per come è dichiarata, potrebbe avere qualunque parametro, ma in pratica ci si attende che il suo prototipo sia il seguente:

«

| |void sys (*syscallnr*, void \**message*, size\_t *size*);

Il numero della chiamata di sistema, richiesto come primo parametro, si rappresenta attraverso una macro-variabile simbolica, definita nel file 'lib/sys/os16.h'.

Per fornire dei dati a quella parte di codice che deve svolgere il compito richiesto, si usa una variabile strutturata, di cui viene trasmesso il puntatore (riferito al segmento dati del processo che esegue la chiamata) e la dimensione complessiva.

Nel file 'lib/sys/os16.h' sono definiti dei tipi derivati, riferiti a variabili strutturate, per ogni tipo di chiamata. Per esempio, per la chiamata di sistema usata per cambiare la directory corrente del processo, si usa un messaggio di tipo '**sysmsg\_chdir\_t**':

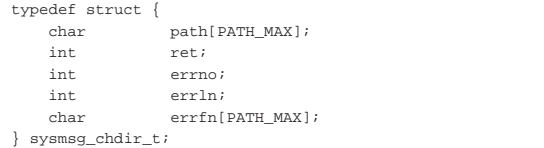

In realtà, la funzione *sys()*, si limita a produrre un'interruzione software, da cui viene attivata la routine che inizia al simbolo '**isr\_80**' nel file 'kernel/\_isr.s', la quale estrapola le informazioni salienti dalla pila dei dati e poi le fornisce alla funzione *sysroutine()*:

```
|
|void sysroutine (uint16_t *sp, segment_t *segment_d,
                    | uint16_t syscallnr, uint16_t msg_off ,
                    | uint16_t msg_size);
```
Nella funzione *sysroutine()*, gli ultimi tre parametri corrispondono in pratica agli argomenti della chiamata della funzione *sys()*, con la differenza che nei vari passaggi hanno perso l'identità originaria e

giungono come numeri puri e semplici, secondo la «parola» del tipo di architettura utilizzato.

File «kernel/proc/...»

#### Listati successivi a u0.9.

«

«

«

Nella directory 'kernel/proc/' si trovano i file che realizzano le funzioni dichiarate all'interno di 'kernel/proc.h'.

Nella gestione dei processi entrano in gioco due variabili globali importanti: *\_ksp* e *\_etext*. La prima è dichiarata nel file 'kernel/ \_isr.s' e viene utilizzata per annotare l'indice della pila dei dati del kernel; la seconda è dichiarata implicitamente dal collegatore (*linker*) e contiene la dimensione dell'area occupata in memoria dal codice del kernel stesso.

Nel file 'kernel/proc/proc\_table.c' è dichiarata la tabella dei processi, attraverso un array composto da elementi di tipo '**proc\_t**'. La quantità di elementi di questo array costituisce il limite alla quantità di processi gestibili simultaneamente, incluso il kernel e i processi zombie.

Per accedere uniformemente al contenuto della tabella, si usa la funzione *proc\_reference()*, la quale, con l'indicazione del numero del processo (PID), restituisce il puntatore all'elemento della tabella che contiene i dati dello stesso.

Nelle sezioni successive si descrivono solo le funzioni principali della directory 'kernel/proc/'.

Funzione «proc\_init()»

# | |void proc\_init (void);

La funzione *proc\_init()* viene chiamata dalla funzione *main()*, una volta sola, per attivare la gestione dei processi elaborativi. Si occupa di compiere le azioni seguenti:

- modificare la tabella delle interruzioni (IVT), attraverso la chiamata della funzione *\_ivt\_load()* (per comodità si usa la macroistruzione *ivt\_load()*), dichiarata nel file 'kernel/proc/ \_ivt\_load.s';
- impostare la frequenza del temporizzatore, ma tale frequenza deve essere obbligatoriamente di 18,2 Hz;
- azzerare la tabella dei processi;
- innestare il file system principale;
- assegnare i valori appropriati alla voce della tabella dei processi che si riferisce al kernel (PID zero);
- allocare la memoria già utilizzata dal kernel e lo spazio che va da zero fino a  $00500_{16}$  (tabella IVT e BDA);
- attivare selettivamente le interruzioni hardware desiderate.

#### Funzione «sysroutine()»

La funzione *sysroutine()* viene chiamata esclusivamente dalla routine attivata dalle chiamate di sistema (tale routine è introdotta dal simbolo '**isr\_80**' nel file 'kernel/proc/\_isr.s') e ha una serie di parametri, come si può vedere dal prototipo:

| |void sysroutine (uint16\_t \**sp*, segment\_t \**segment\_d*, | uint16\_t *syscallnr*, uint16\_t *msg\_off* , | uint16\_t *msg\_size*);

I primi due parametri della funzione sono puntatori a variabili dichiarate nel file 'kernel/proc/\_isr.s'. La prima delle due variabili è l'indice della pila dei dati del processo che ha eseguito la chiamata di sistema; la seconda contiene l'indirizzo del segmento dati di tale processo. Il valore del segmento dati serve a individuare il processo elaborativo nella tabella dei processi, dal momento che con os16 i dati non sono condivisibili tra processi.

Il terzo parametro è il numero della chiamata di sistema che ha provocato l'interruzione. Gli ultimi due parametri danno la posizione e la dimensione del messaggio inviato attraverso la chiamata di sistema.

All'inizio della funzione viene individuato il processo elaborativo corrispondente a quello che utilizza il segmento dati *\*segment\_d* e l'indirizzo efficace dell'area di memoria contenente il messaggio della chiamata di sistema:

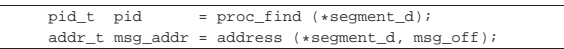

Quindi viene dichiarata un'unione di variabili strutturate, corrispondente alla sovrapposizione di tutti i tipi di messaggio gestibili:

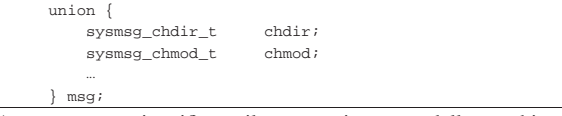

A questo punto si verifica se il processo interrotto dalla sua chiamata di sistema è il kernel, perché al kernel è consentito di eseguire solo alcuni tipi di chiamata e tutto il resto sarebbe un errore.

Proseguendo con il codice si vede l'uso della funzione *dev\_io()*, con la quale si legge il messaggio della chiamata di sistema, dalla sua collocazione originale, in un'area tampone del segmento dati del kernel:

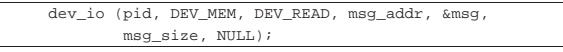

A questo punto, sapendo di quale chiamata di sistema si tratta, il messaggio può essere letto come:

| |msg.*tipo\_chiamata*

Per esempio, per la chiamata di sistema '**SYS\_CHDIR**', si deve fare riferimento al messaggio *msg.chdir*; pertanto, per raggiungere il membro *ret* del messaggio si usa la notazione *msg.chdir.ret*.

Una volta eseguita una copia del messaggio, con la funzione *dev\_io()*, si passa a una struttura di selezione, con cui si eseguono operazioni differenti in base al tipo di chiamata ricevuta:

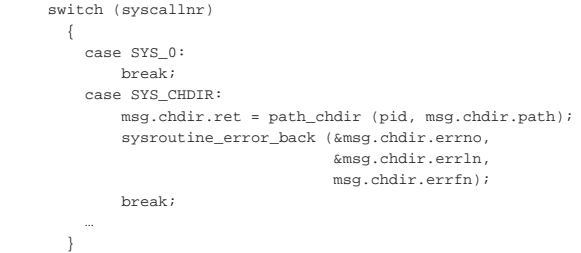

Il messaggio usato per trasmettere i dati della chiamata, può servire anche per restituire dei dati al mittente, pertanto, spesso alcuni contenuti dello stesso vengono modificati. Ciò succede particolarmente con il membro *ret* che generalmente rappresenta il valore restituito dalla chiamata di sistema. Per questa ragione, dopo la struttura di selezione si ricopia nuovamente il messaggio nella posizione di partenza:

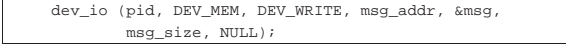

Al termine del lavoro, viene chiamata la funzione *proc\_scheduler()*.

Funzione «proc\_scheduler()»

La funzione *proc\_scheduler()* richiede come parametri due puntatori: il primo parametro deve essere il riferimento a un valore che rappresenta l'indice della pila di quel processo; il secondo parametro si riferisce a una variabile contenente il valore del segmento dati

del processo interrotto. La funzione richiede queste informazioni in forma di puntatore, per poter modificare i valori delle variabili relative, in modo da consentire così l'attivazione successiva di un altro processo, al posto di quello da cui si proviene.

| |void proc\_scheduler (uint16\_t \**sp*, segment\_t \**segment\_d*);

Inizialmente, la funzione acquisisce il numero del processo interrotto:

| prev = proc\_find (\*segment\_d); Quindi svolge delle operazioni che riguardano tutti i processi: aggiorna i contatori dei processi che attendono lo scadere di un certo tempo; verifica la presenza di segnali e predispone le azioni relative; raccoglie l'input dai terminali.

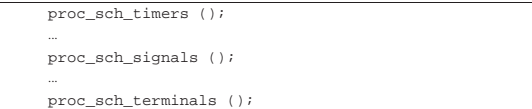

A quel punto aggiorna il tempo di utilizzo della CPU del processo appena interrotto:

```
current clock = k clock ();
| ps[prev].usage += current_clock - previous_clock;
| previous_clock = current_clock;
```
Quindi inizia la ricerca di un altro processo, candidato a essere ripreso, al posto di quello interrotto. La ricerca inizia dal processo successivo a quello interrotto, senza considerare alcun criterio di precedenza. Il ciclo termina se la ricerca incontra di nuovo il processo di partenza.

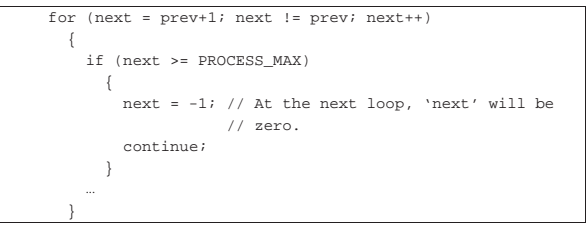

All'interno di questo ciclo di ricerca, se si incontra un processo pronto per essere messo in funzione, lo si scambia con quello interrotto: in pratica si salva il valore attuale dell'indice della pila, si scambiano gli stati e si aggiornano i valori di *\*sp* e *\*segment\_d*, in modo da ottenere effettivamente lo scambio all'uscita dalla funzione:

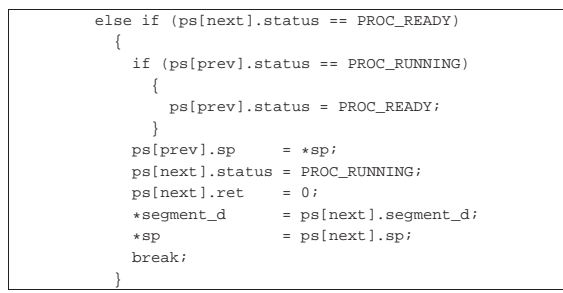

Alla fine del ciclo, occorre verificare se esiste effettivamente un processo successivo attivato, perché in caso contrario, si lascia il controllo direttamente al kernel. In fine, si salva il valore accumulato in precedenza dell'indice della pila del kernel, nella variabile *\_ksp*, quindi si manda il messaggio EOI al circuito del PIC (*programmable interrupt controller*), diversamente non ci sarebbero più, altre interruzioni.

Caricamento ed esecuzione delle applicazioni

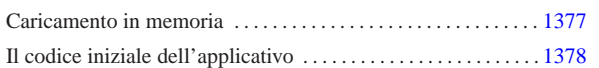

«

Caricare un programma e metterlo in esecuzione è un processo delicato che parte dalla funzione *execve()* della libreria standard e viene svolto dalla funzione *proc\_sys\_exec()* del kernel.

Figura u150.1. Da execve() a proc\_sys\_exec().

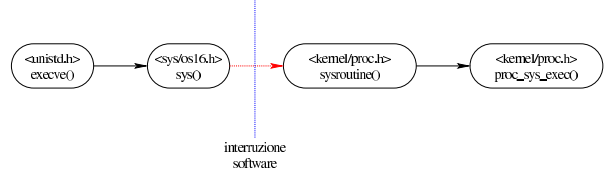

Caricamento in memoria

La funzione *proc\_sys\_exec()* (listato i160.9.21) del kernel è quella che svolge il compito di caricare un processo in memoria e di annotarlo nella tabella dei processi.

La funzione, dopo aver verificato che si tratti di un file eseguibile valido e che ci siano i permessi per metterlo in funzione, procede all'allocazione della memoria, dividendo se necessario l'area codice da quella dei dati, quindi legge il file e copia opportunamente le componenti di questo nelle aree di memoria allocate.

La realizzazione attuale della funzione *proc\_sys\_exec()* non è in grado di verificare se un processo uguale sia già in memoria, quindi carica la parte del codice anche se questa potrebbe essere già disponibile.

Terminato il caricamento del file, viene ricostruita in memoria la pila dei dati del processo. Prima si mettono sul fondo le stringhe delle variabili di ambiente e quelle degli argomenti della chiamata, quindi si aggiungono i puntatori alle stringhe delle variabili di ambiente, ricostruendo così l'array noto convenzionalmente come '**envp[]**', continuando con l'aggiunta dei puntatori alle stringhe degli argomenti della chiamata, per riprodurre l'array '**argv[]**'. Per ricostruire gli argomenti della chiamata della funzione *main()* dell'applicazione, vanno però aggiunti ancora: il puntatore all'inizio dell'array delle stringhe che descrivono le variabili di ambiente, il puntatore all'array delle stringhe che descrivono gli argomenti della chiamata e il valore che rappresenta la quantità di argomenti della chiamata.

Figura u150.2. Caricamento degli argomenti della chiamata della

http: com

2013.11.11  $a2$ 

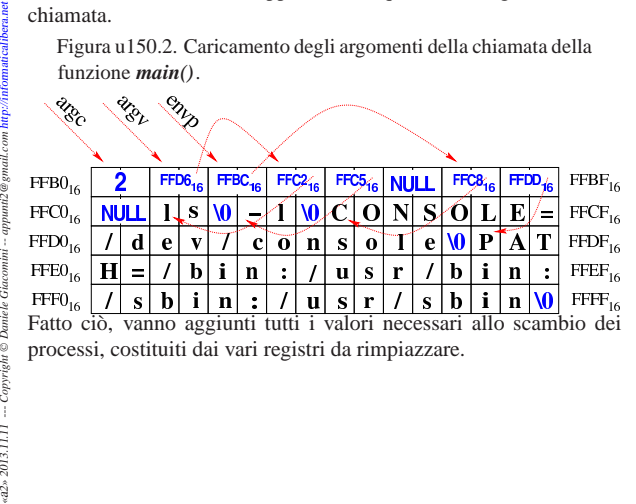

Figura u150.3. Completamento della pila con i valori dei registri.

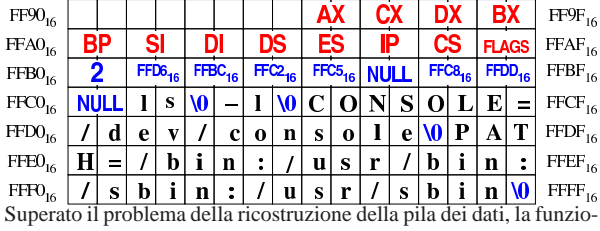

ne *proc\_sys\_exec()* predispone i descrittori di standard input, standard output e standard error, quindi libera la memoria usata dal processo chiamante e ne rimpiazza i dati nella tabella dei processi con quelli del nuovo processo caricato.

Il codice iniziale dell'applicativo

«

|...

I programmi iniziano con il codice che si trova nel file 'applic/ crt0.s'. Questo file ha delle affinità con il file 'kernel/main/ crt0.s' del kernel, dove la prima differenza che si incontra riguarda l'impronta di riconoscimento. A parte questo, va considerato che il codice delle applicazioni viene eseguito in un momento in cui i registri di segmento sono già stati impostati e l'indice della pila è già collocato correttamente; inoltre, se la funzione *main()* termina e restituisce il controllo a 'crt0.s', un ciclo senza fine esegue continuamente una chiamata di sistema per la conclusione del processo elaborativo corrispondente.

Figura u150.4. Codice iniziale degli applicativi e variabile strutturata di tipo '**header\_t**'.

```
entry startup
|.text
|startup:
    | jmp startup_code
filler:
    | .space (0x0004 - (filler - startup))
|magic:
    | .data4 0x6F733136
    | .data4 0x6170706C
|segoff:
    .data2 __segoff
|etext:
    | .data2 __etext
|edata:
    | .data2 __edata
|ebss:
    .data2 end
stack size:
    | .data2 0x2000
|.align 2
|startup_code:
                                              |typedef struct {
                                                   uint32_t_filler0;
                                                   uint32_t magic0;
                                                   uint32_t magic1;
                                                   uint16_t segoff;
                                                   uint16_t etext;
                                                   uint16_t edata;
                                                   uint16_t ebss;
                                                   | uint16_t ssize;
                                              |} header_t;
```
La figura mostra il confronto tra il codice iniziale contenuto nel file 'applic/crt0.s', senza preamboli e senza commenti, con la dichiarazione del tipo derivato '**header\_t**', presente nel file 'kernel/proc.h'. Attraverso questa struttura, la funzione *proc\_sys\_exec()* è in grado di estrapolare dal file le informazioni necessarie a caricarlo correttamente in memoria.

Come già accennato, quando viene eseguito il codice di un programma applicativo, la pila dei dati è già operativa. Pertanto, dopo il simbolo '**startup\_code**' si può già lavorare con questa.

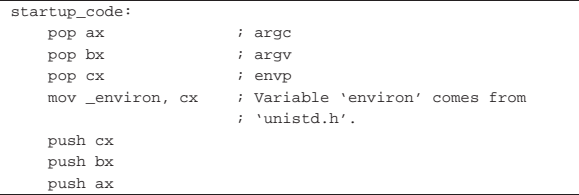

Per prima cosa, viene estratto dalla pila il puntatore all'array noto come *envp[]*, per poter assegnare tale valore alla variabile *environ*, come richiede lo standard della libreria POSIX. Tuttavia, per po-

ter gestire poi le variabili di ambiente, si rende necessario utilizzare un array più «comodo», quando le stringhe vanno sostituite. A tale proposito, nel file 'lib/stdlib/environment.c', si dichiarano *\_environment\_table[][]* e *\_environment[]*. Il primo è semplicemente un array di caratteri, dove, utilizzando due indici di accesso, si conviene di allocare delle stringhe, con una dimensione massima prestabilita. Il secondo, invece, è un array di puntatori, per localizzare l'inizio delle stringhe contenute nel primo. In pratica, alla fine *\_environment[]* e *environ[]* devono essere equivalenti. Ma per attuare questo, occorre utilizzare la funzione *\_environment\_setup()* che sistema tutti i puntatori necessari.

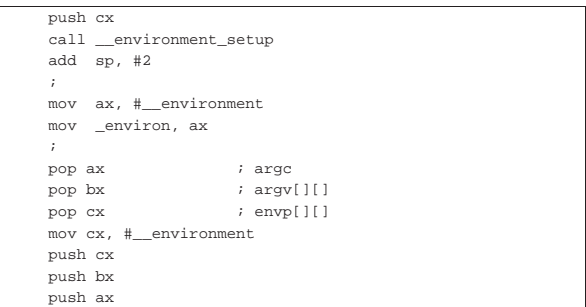

Come si vede dall'estratto del file 'applic/crt0.s', si vede l'uso della funzione *\_environment\_setup()* (il registro CX contiene già il puntatore a *envp[]*, e viene inserito nella pila proprio come argomento per la funzione). Successivamente viene riassegnata anche la variabile *environ* in modo da coincidere con *\_environment*. Alla fine, viene ricostruita la pila per gli argomenti della chiamata della funzione *main()*, ma prima di procedere con quella chiamata, si utilizzano due funzioni, per inizializzare la gestione dei flussi di file e delle directory, sempre in forma di flussi.

```
call __stdio_stream_setup
     call __dirent_directory_stream_setup
| \cdot | | || call _main
| \cdot | | || mov exit_value, ax
| ...
 .align 2
 |.data
|exit_value:
      | .data2 0x0000
 |.align 2
 |.bss
```
La funzione *\_stdio\_stream\_setup()*, contenuta nel file 'lib/ stdio/FILE.c', associa i descrittori standard ai flussi di file standard (standard input, standard output e standard error); la funzione *dirent directory stream setup()* compie un lavoro analogo, limitandosi però a inizializzare un array di flussi di directory.

Dopo queste preparazioni, viene chiamata la funzione *main()*, la quale riceve regolarmente i propri argomenti previsti. Il valore restituito dalla funzione viene poi salvato in corrispondenza del simbolo '**exit\_value**'.

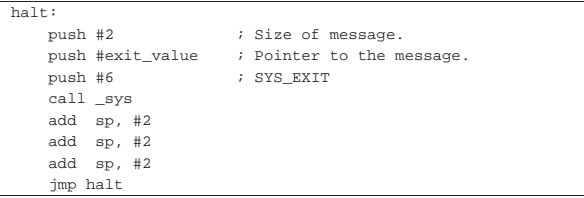

All'uscita dalla funzione *main()*, dopo aver salvato quanto restituito dalla funzione stessa, ci si introduce nel codice successivo al simbolo '**halt**', nel quale si chiama la funzione *sys()* (chiamata di sistema), per produrre la chiusura formale del processo. Ciò che si vede è comunque l'equivalente di '**\_exit (***exit\_status***);**'. 1

<sup>1</sup> Va tenuto in considerazione che '**exit\_status**' è un simbolo non raggiungibile dal codice C, perché dovrebbe essere esportato con un nome che inizi con il trattino basso.